#### **ФЕДЕРАЛЬНОЕ АГЕНТСТВО СВЯЗИ**

**Федеральное государственное образовательное бюджетное учреждение высшего профессионального образования «САНКТ-ПЕТЕРБУРГСКИЙ ГОСУДАРСТВЕННЫЙ УНИВЕРСИТЕТ ТЕЛЕКОММУНИКАЦИЙ им. проф. М. А. БОНЧ-БРУЕВИЧА**

> *В. Я. Павлов, Н. К. Логвинова, Ю. К. Черных, В. В. Сергеев, Д. В. Шушпанов*

# **ТЕОРИЯ ЭЛЕКТРИЧЕСКИХ ЦЕПЕЙ**

# **Анализ** *ARC***-цепи и расчет** *LC***-фильтра**

**Методические указания к выполнению курсовой работы**

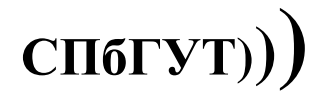

**Санкт-Петербург 2013**

#### **УДК 621.372.54(077) ББК 32.884-04я73 Т 33**

#### Рецензент кандидат технических наук, доцент кафедры РПдУ и СПС СПбГУТ *Б. Г. Шамсиев*

#### *Рекомендованы к печати редакционно-издательским советом СПбГУТ*

**Т 33** Теория электрических цепей : Анализ *ARC*-цепи и расчет *LC*-фильтра : методические указания к выполнению курсовой работы / *В. Я. Павлов, Н. К. Логвинова, Ю. К. Черных, В. В. Сергеев, Д. В. Шушпанов* ; – СПб. : Издательство СПбГУТ, 2013. – 44 с.

Содержат задания на курсовую работу по дисциплине «Теория электрических цепей», методические указания к выполнению, примеры, контрольные вопросы и необходимую литературу.

Предназначены для студентов-бакалавров заочного факультета по направлению 210700.62 «Инфокоммуникационные технологии и системы связи».

#### **УДК 621.372.54(077) ББК 32.884-04я73**

 Павлов В. Я., Логвинова Н. К., Черных Ю. К., Сергеев В. В., Шушпанов Д. В., 2013 Федеральное государственное образовательное бюджетное учреждение высшего профессионального образования «Санкт-Петербургский государственный университет телекоммуникаций им. проф. М.А. Бонч-Бруевича», 2013

#### **ВВЕДЕНИЕ**

Приступая к выполнению курсовой работы, студент должен предварительно освоить соответствующие разделы дисциплины, ориентируясь на перечень основных вопросов и указанную литературу, усвоить материал каждого раздела, ответить на контрольные вопросы, разобраться в решении залач.

Задания на курсовую работу составлены в пяти вариантах (А, Б, В, Г, Д), каждый из которых предусматривает решение студентом двух задач анализ ARC-цепи и расчет LC-фильтра.

Все исходные данные к заданиям выражаются через величины  $N$  и  $M$ .

Вариант, а также величины  $N$  и  $M$  определяются по номеру зачетной книжки следующим образом: вариант определяется по последней цифре,  $N$  равно предпоследней цифре,  $M$  – третьей от конца цифре.

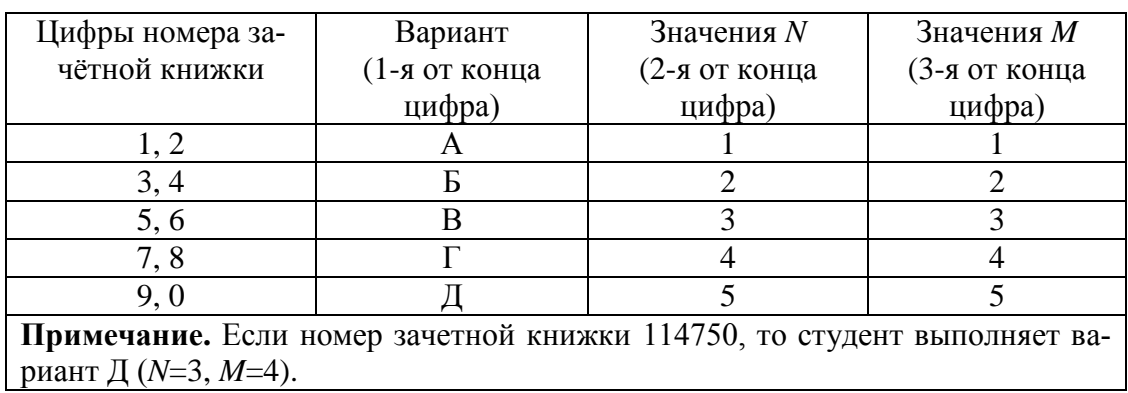

#### Таблица выбора варианта

Курсовая работа должна быть аккуратно и разборчиво написана в отдельной ученической тетради с полями 4 см, все страницы пронумерованы. Для каждой задачи должна быть вычерчена схема, приведено условие и численные значения параметров. Все величины: сопротивления, напряжения и т. п., буквенные обозначения которых применяются в ходе решения, должны быть показаны на схеме. В пояснительной записке должен быть указан порядок решения задачи, записаны расчетные формулы, показано, какие числа в них подставляются.

При решении следует пользоваться международной системой единиц СИ. В промежуточных формулах наименование единиц не указывается. В окончательных формулах и в окончательных цифровых результатах обязательно следует указать единицы измерения, в которых получен ответ.

При расчетах следует ограничиваться точностью в четыре значащие цифры.

При построении графиков необходимо привести таблицы расчетов значений функций и пример расчета. На графике должны быть отмечены расчетные точки с численными метками вдоль осей, указаны масштабы по осям координат.

При собеседовании студент должен быть готов дать пояснения по существу решения каждой задачи, входящей в курсовую работу.

При оформлении на персональном компьютере (ПК) курсовая работа состоит из распечаток ПК формата А4 (297×210 мм), которые должны быть сброшюрованы.

На первой страницы работы необходимо написать основные данные: номер варианта, величины *N* и *M*, курс, факультет, фамилию, имя, отчество полностью, номер зачетной книжки.

Графики рекомендуется рассчитывать на ПК, используя любую из программ: Mathcad, FASTMEAN DEMO, Electronics Workbench и другие.

По всем возникшим в ходе выполнения курсовой работы вопросам студент может обратиться на кафедру ТЭЦ за консультацией.

Если курсовая работа не зачтена, то новая курсовая работа выполняется на новых чистых листах и высылается вместе с проверенной ранее работой на повторное рецензирование.

При защите курсовой работы студент должен быть готов дать пояснения по существу решения каждой задачи, входящей в состав курсовой работы.

# **1. АНАЛИЗ** *ARC***-ЦЕПИ**

#### **1.1. Содержание задания**

Найти в табл. 1.1 номер схемы для своего варианта *ARC*-цепи.

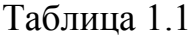

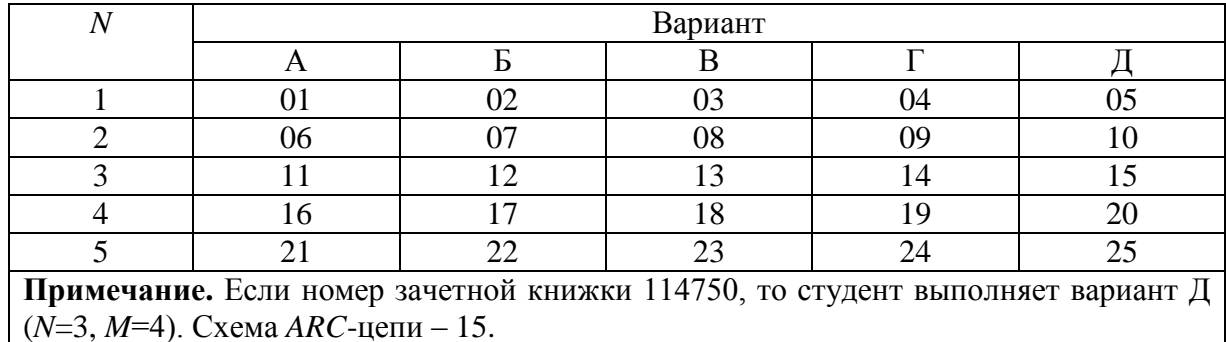

Схема *ARC*-цепи и ее параметры представлены в табл. 1.2.

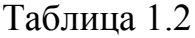

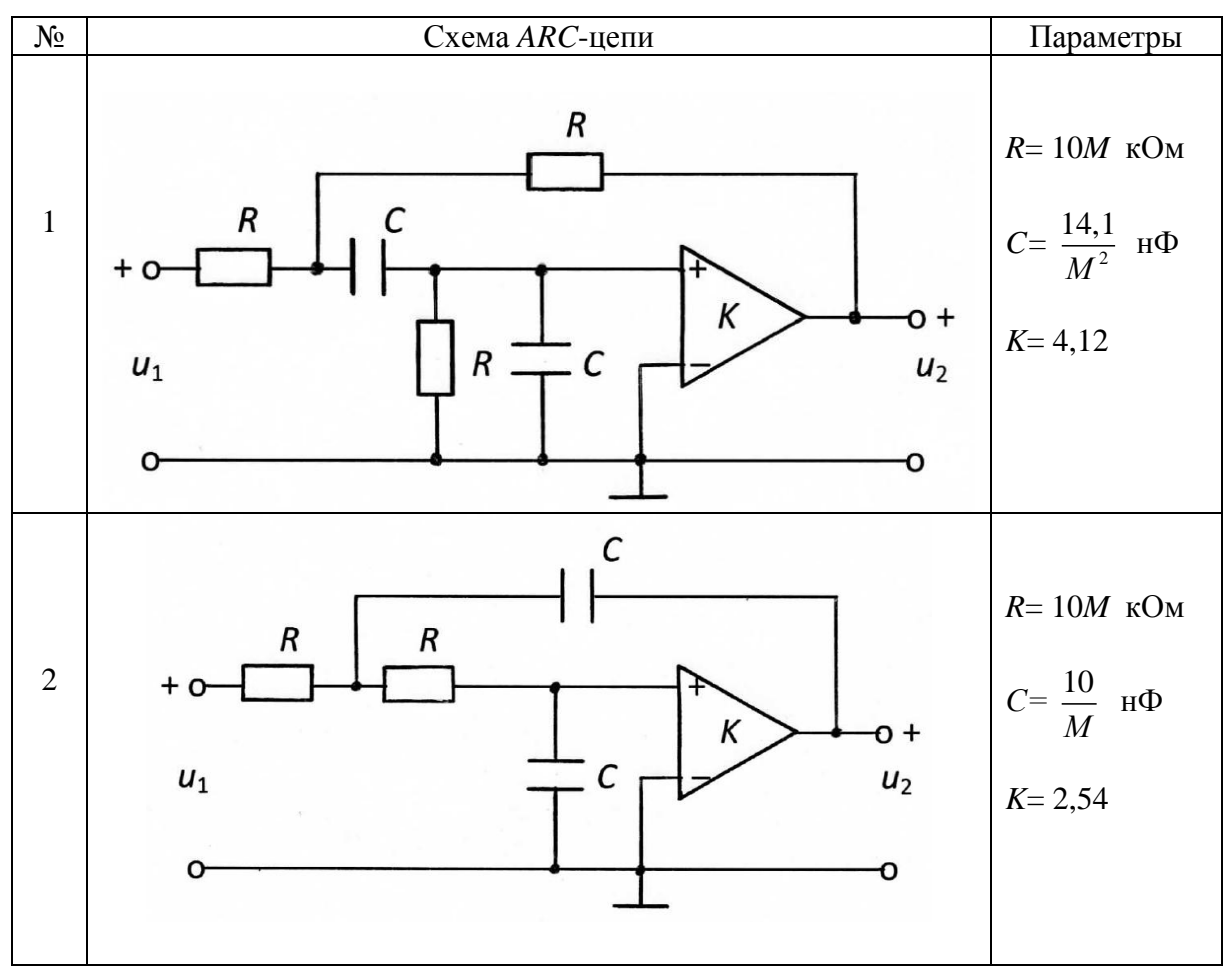

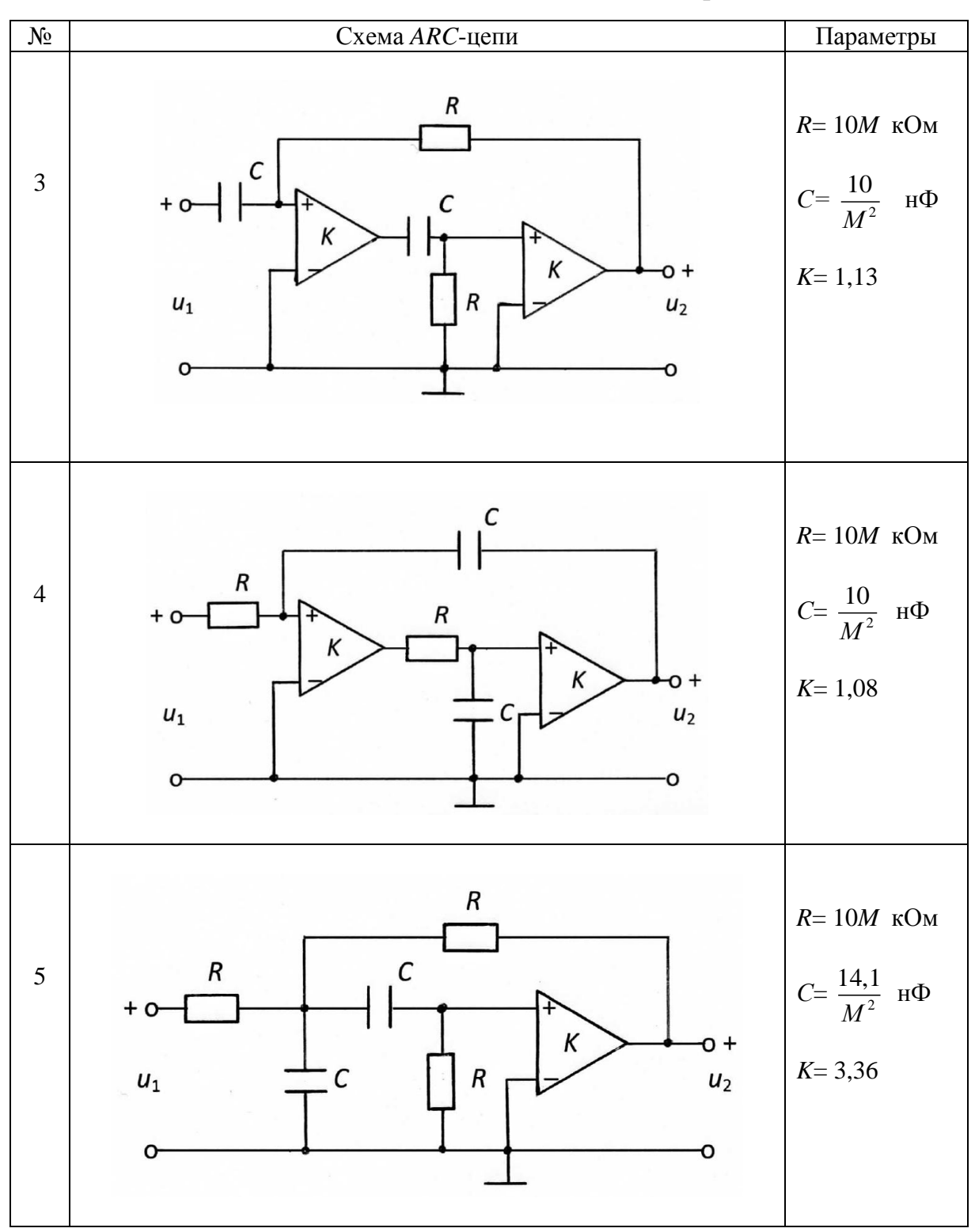

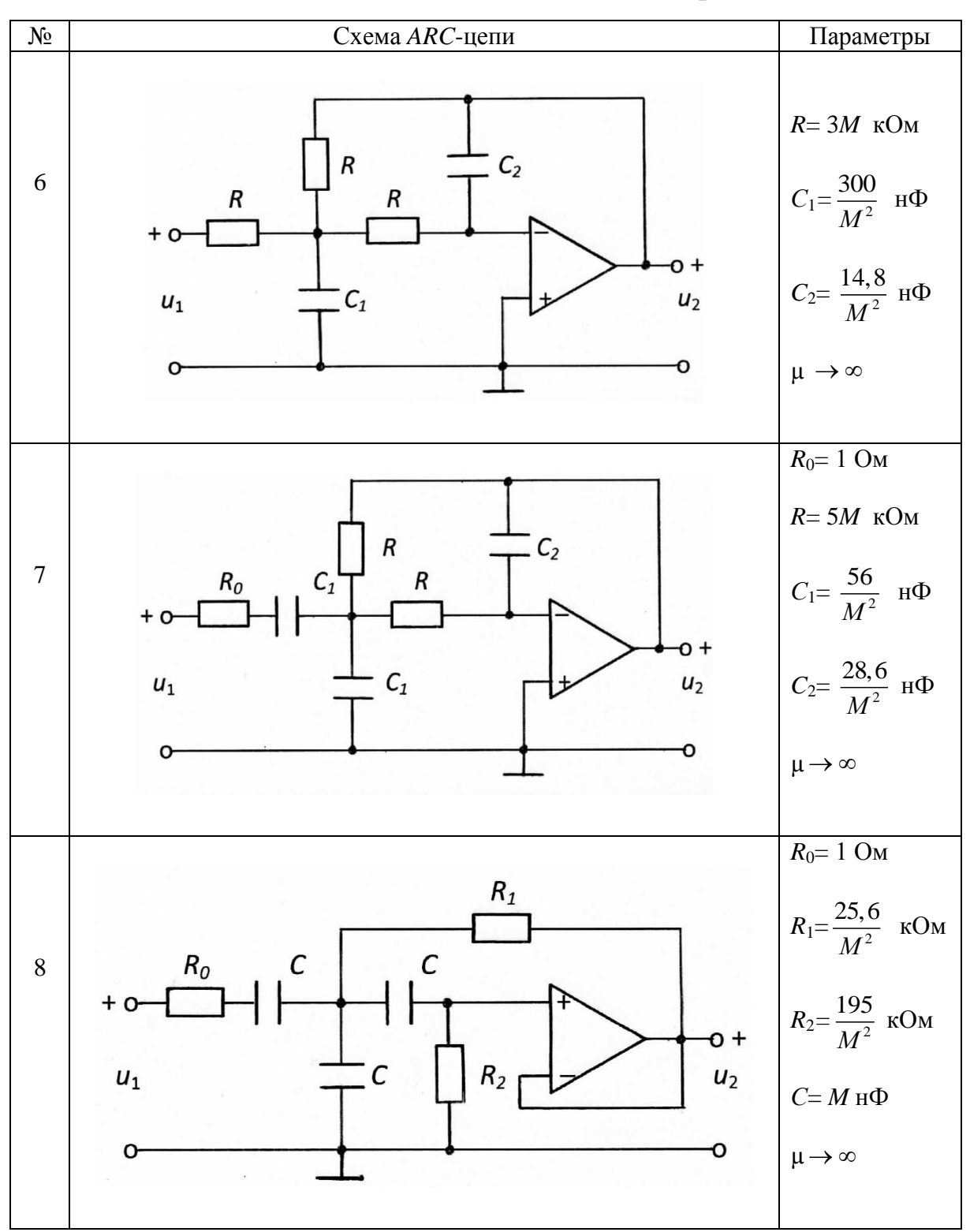

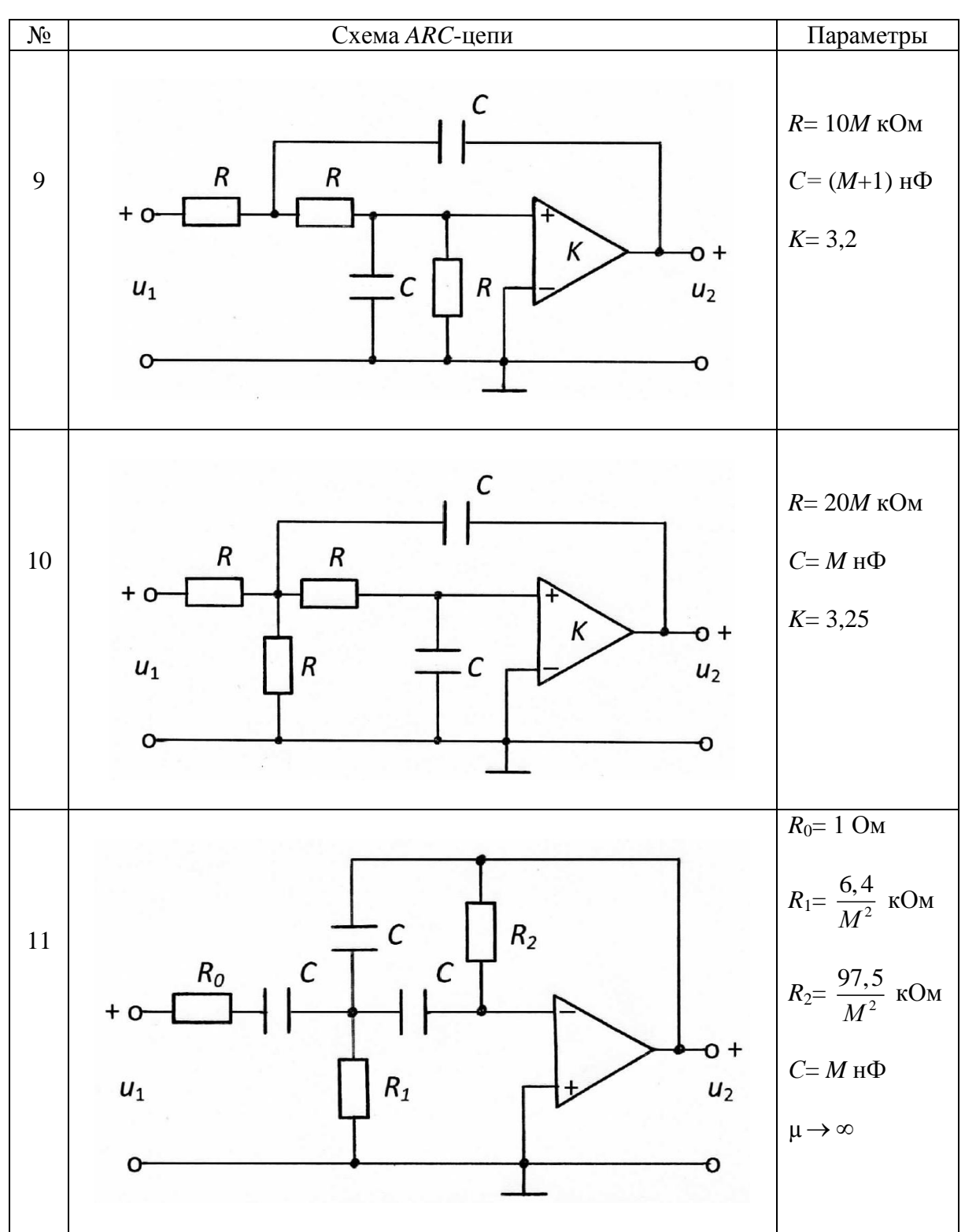

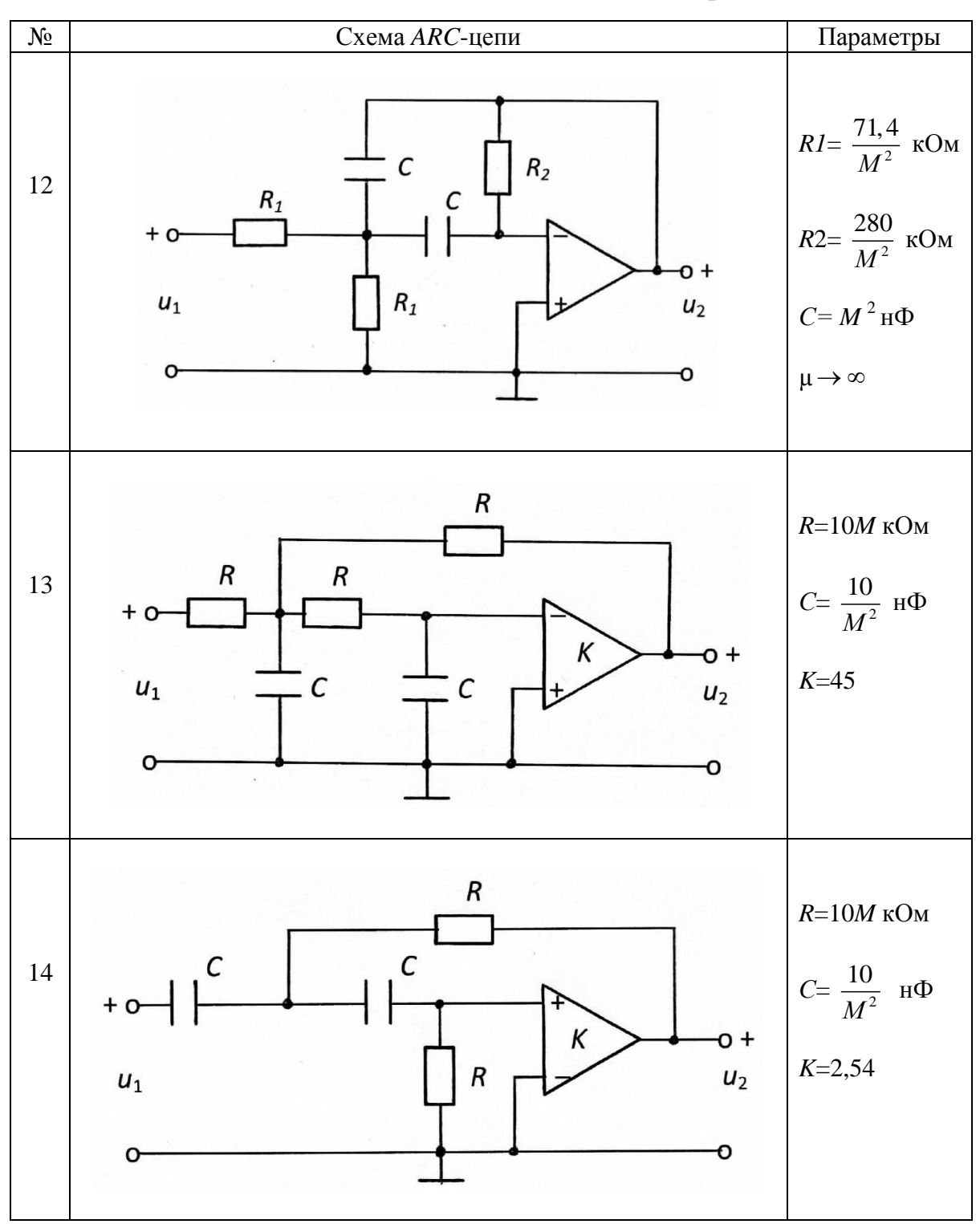

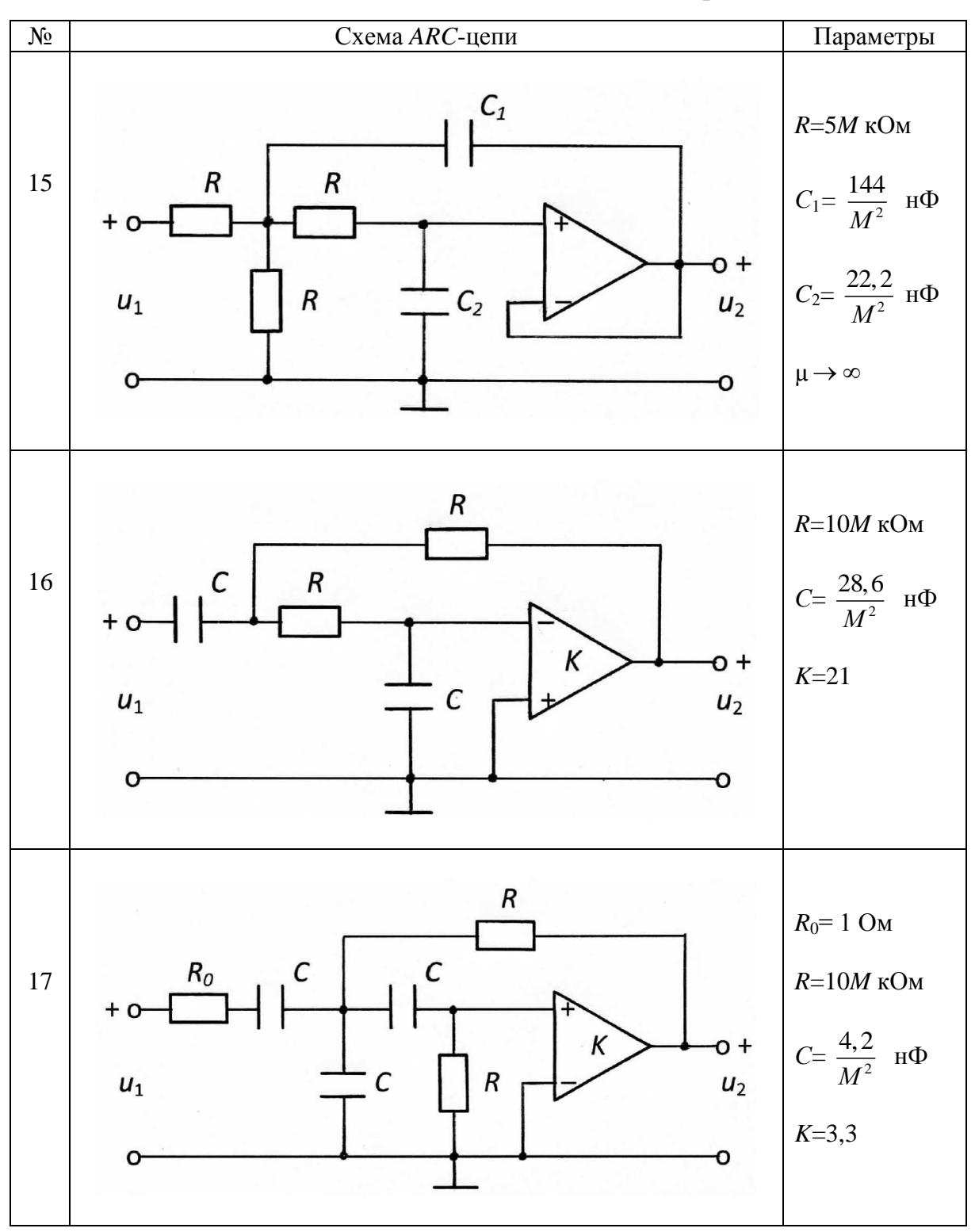

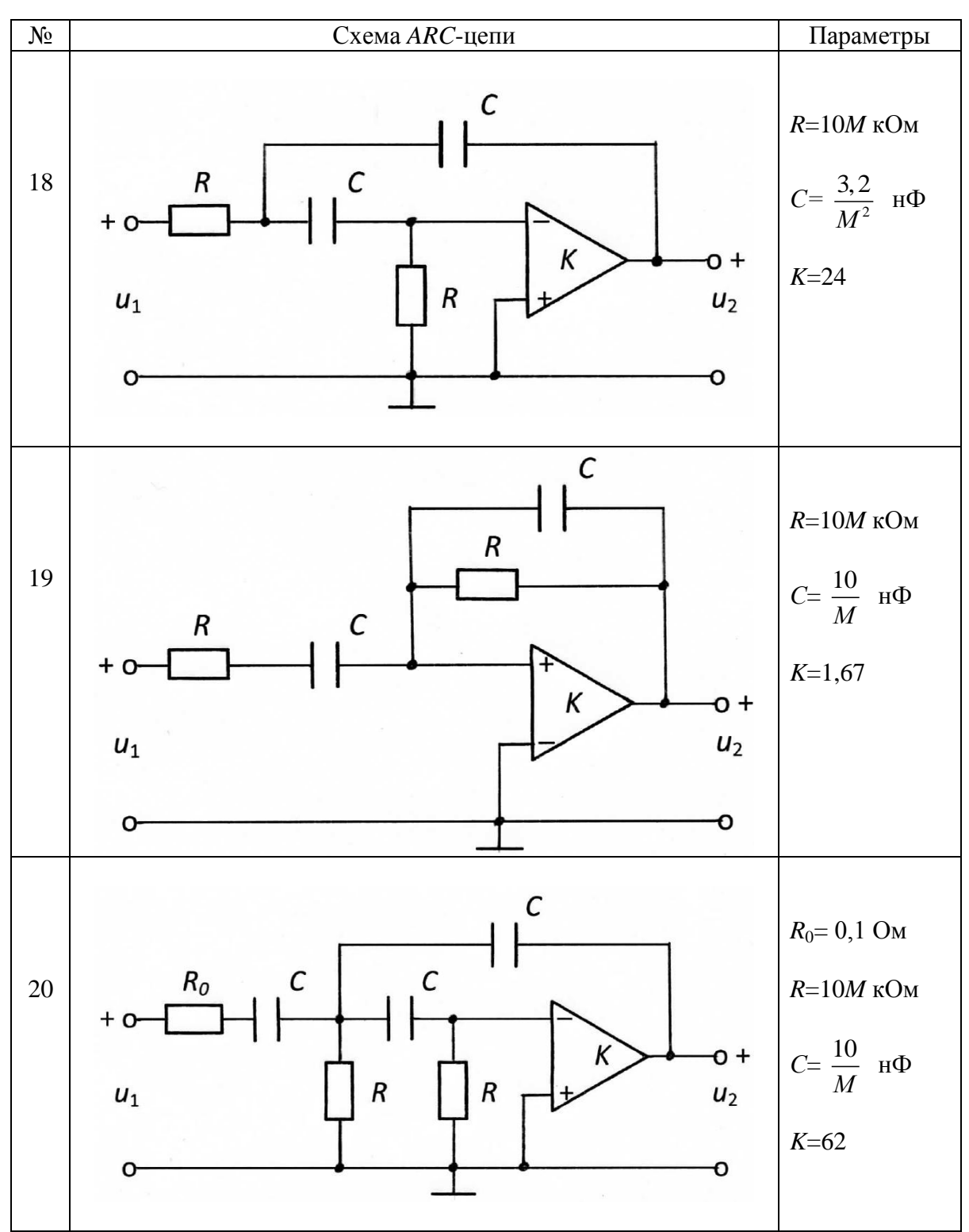

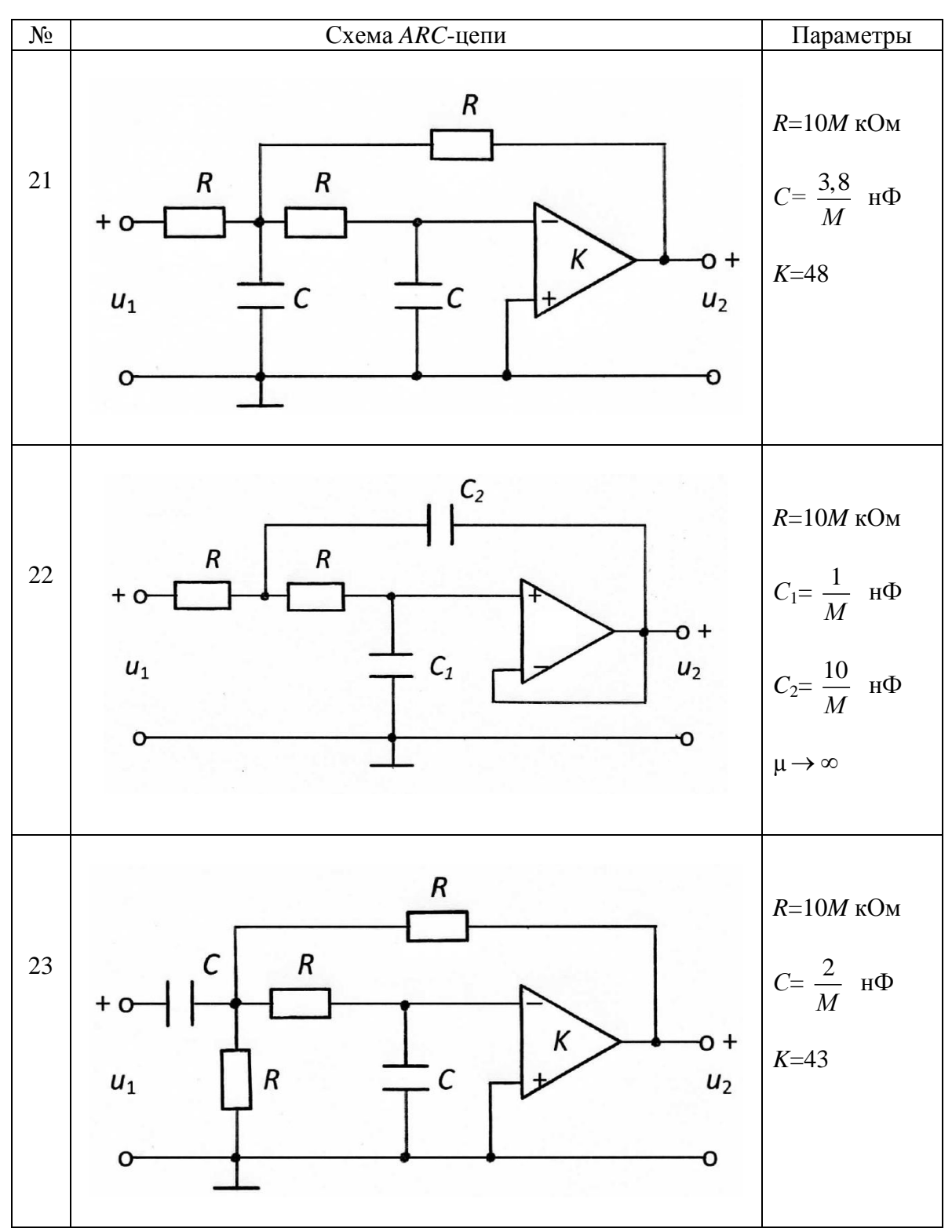

#### Окончание табл. 1.2

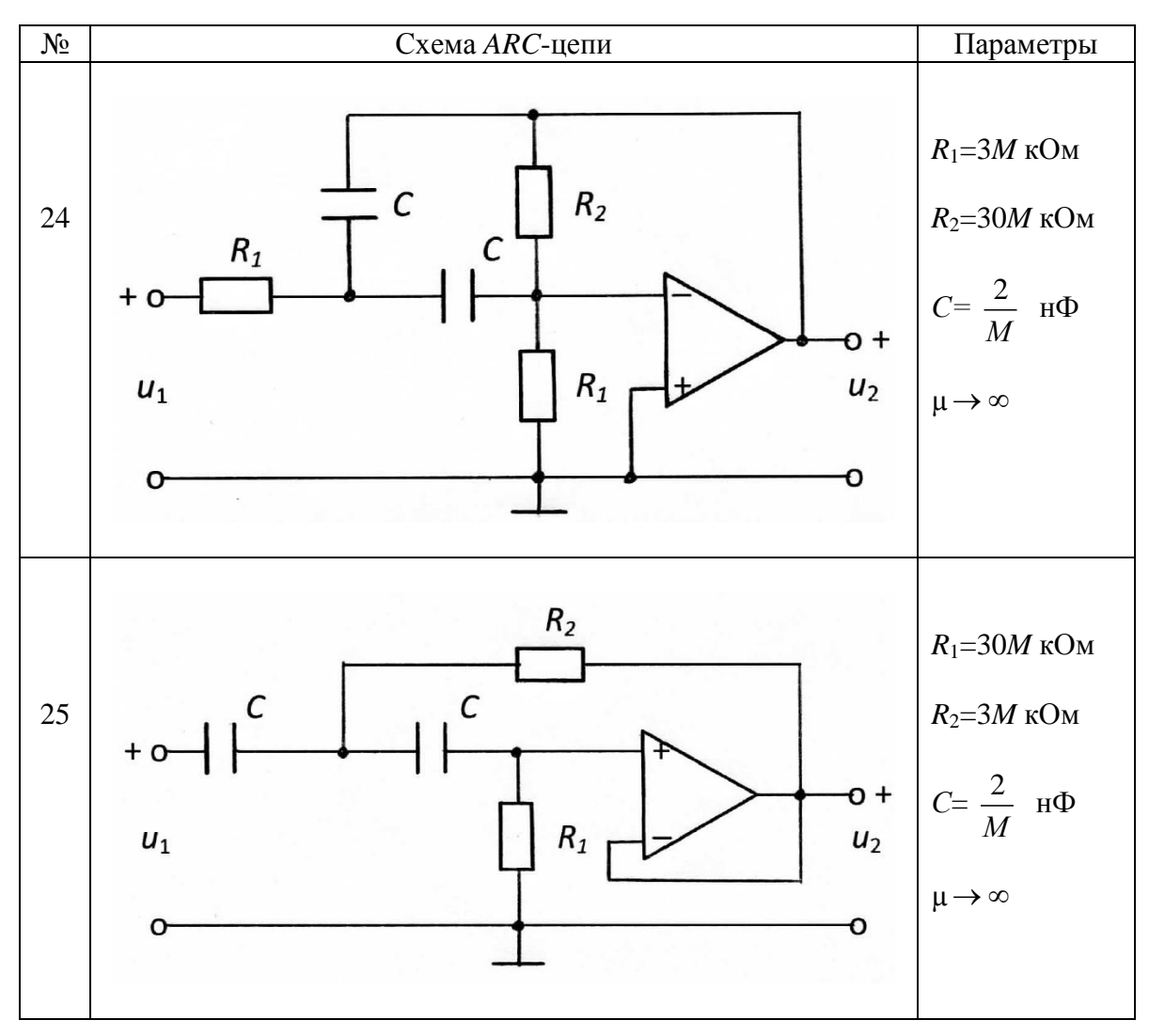

#### Алгоритм выполнения

1. Выбрать для своего варианта АКС-цепь из табл. 1.2 и рассчитать значения ее параметров для числа М.

2. Найти операторную передаточную функцию ARC-цепи типа  $H(p)=U_2(p)/U_1(p)$ . С этой целью составить схему замещения цепи, заменив усилитель соответствующей схемой замещения в виде источника напряжения управляемого напряжением (ИНУН) из табл. 1.3.

Для полученной схемы замещения применить метод узловых напряжений, т. е. составить систему узловых уравнений и использовать ее для нахождения  $H(p)$  (базисный узел показан значком заземления  $\perp$  в схемах ARC-цепей табл. 1.2). Сопротивление  $R_0$  (в схемах ARC-цепей, где оно есть) при получении  $H(p)$  не учитывать. Сопротивление  $R_0$  необходимо учитывать при построении графика переходной характеристики  $h(t)$  на ПК.

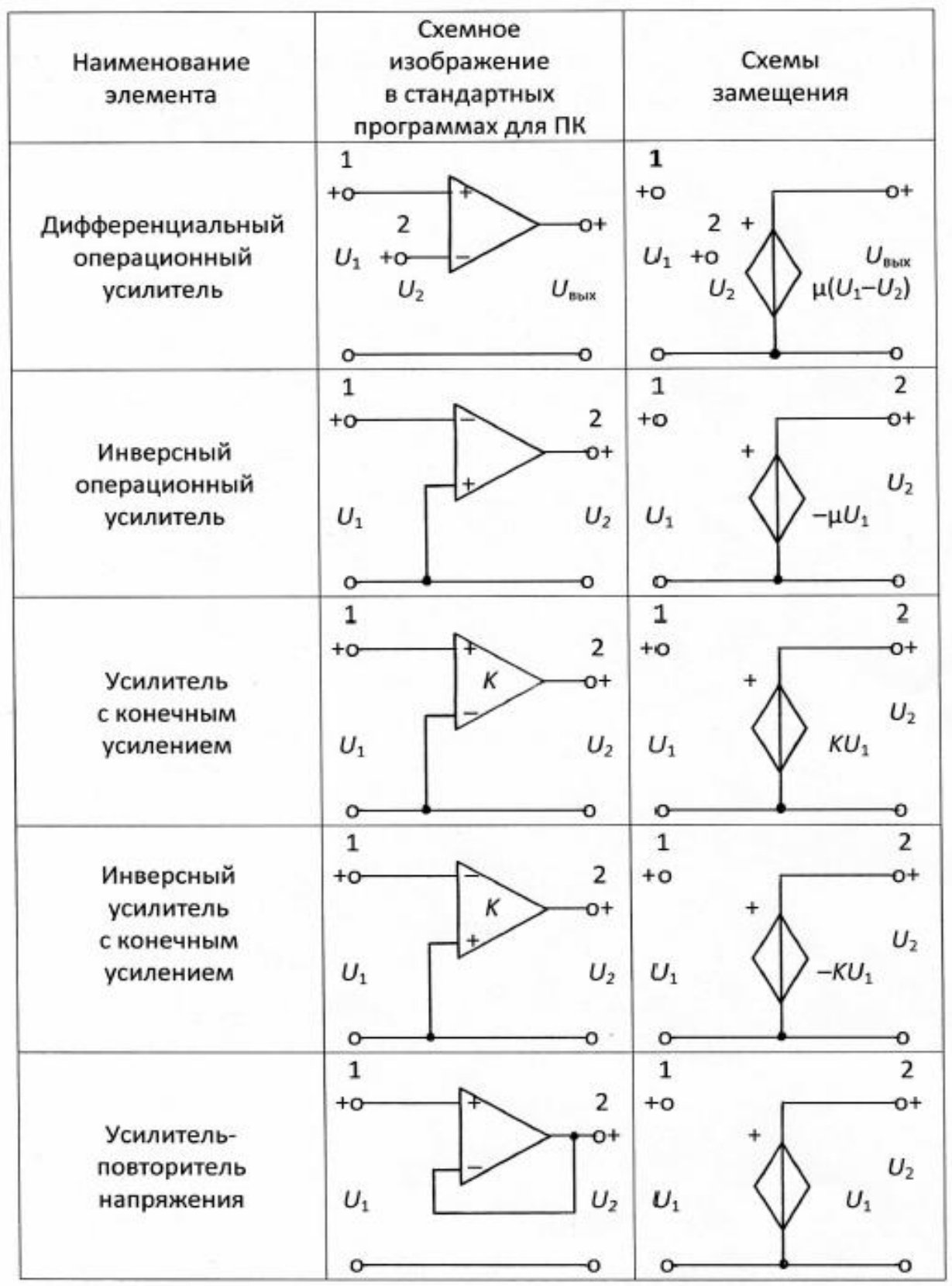

3. Получить комплексную передаточную функцию  $H(j\omega)$  путем замены переменной р=jω в H(р). Записать выражения для амплитудночастотной  $H(\omega) = |H(j\omega)|$  и фазочастотной  $\Theta(\omega) = \arg H(j\omega)$  характеристик. Построить графики АЧХ и ФЧХ в диапазоне частот 0... ∞. При использовании ПК рекомендуется выбирать  $f_{\min} = 1$  Гц и  $f_{\max}$  таким, чтобы на графиках отображались характерные качества АЧХ и ФЧХ исследуемой ARCцепи (обычно  $f_{\text{max}} = 5, ..., 100$  кГц).

4. Найти переходную характеристику цепи  $h(t)$  по операторной передаточной функции  $H(p)$ . Построить график  $h(t)$  при изменении времени от 0 до  $\infty$ . При использовании ПК рекомендуется выбирать  $t_{\text{min}}$ = 1 нс, а время  $t_{\text{max}}$  – таким, чтобы было четко видно установившееся значение  $h(t)$  (обычно  $t_{\text{max}} = 0,1, ..., 5$  мс). По рассчитанному графику переходной характеристики цепи  $h(t)$  определить период свободных колебаний  $T_{\text{ca}}$  и частоту свободных колебаний  $f_{CB}$  ( $\omega_{CB}$  =  $2\pi f_{CB}$ ), а также декремент затухания  $\Delta = h(t_1)/h(t_1+T_{\text{CB}})$ , где  $t_1$  - значение времени при максимальном значении переходной характеристики  $(h(t_1) = \max h(t))$ .

5. Получить выражения для комплексных спектральных плотностей напряжения на входе  $U_1(j\omega)$  и выходе  $U_2(j\omega)$  цепи, если на вход поступает прямоугольный видеоимпульс напряжения с амплитудой U и длительностью  $t_{\rm u}$  (рис. 1.1, а). Рассчитать и построить график спектральной плотности амплитуд напряжения  $|U_1(j\omega)|$  прямоугольного импульса, у которого амплитуда  $U = 1$  В, а длительность равна  $t_{\text{H}} = 3.6 \cdot T_{\text{CB}}/N$  мс. Также построить графики  $A YX = |H(j\omega)|$  и спектральной плотности амплитуд напряжения на выходе цепи  $|U_2(j\omega)| = |U_1(j\omega)| \cdot |H(j\omega)|$ . Графики строить в интервале частот  $0 \leq \omega \leq 4\omega_0$  c шагом 0,2 $\omega_0$ , где  $\omega_0 = 2\pi/t_u$ .

6. Найти реакцию цепи  $u_2(t)$  при воздействии на АRC-цепь периодической последовательности прямоугольных видеоимпульсов (рис. 1.1, б).

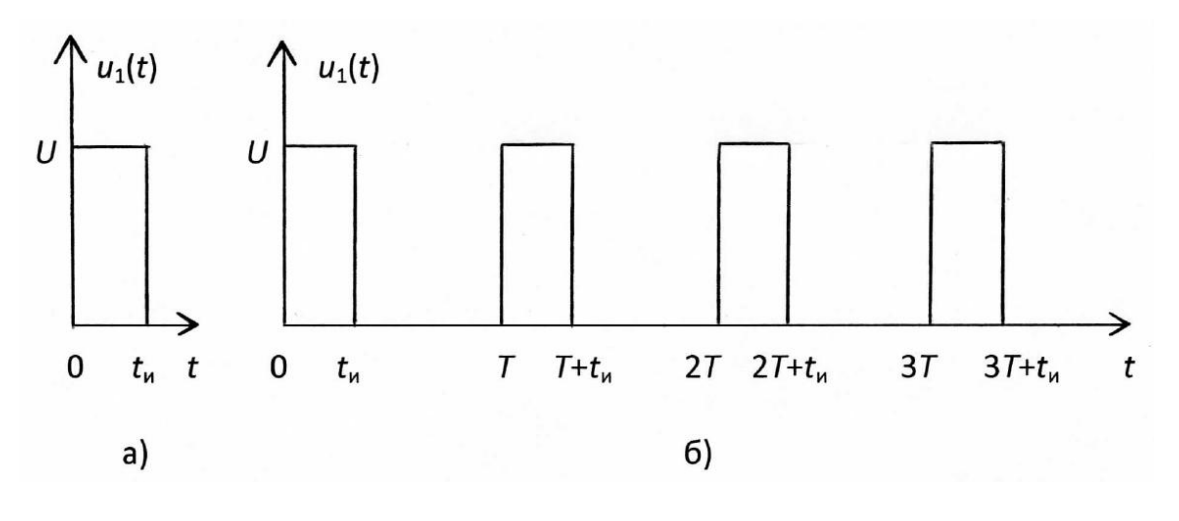

Рис. 1.1

Воздействие  $u_1(t)$  представлено с допустимой погрешностью в виде усеченного ряда Фурье:

$$
u_1(t) = \frac{U_0}{2} + \sum_{k=1}^n U_k \cos(k\omega_1 t + \varphi_k),
$$

где  $\omega_1 = \frac{2\pi}{T}$ .

Для всех вариантов амплитуда импульсов  $U=1$  B,  $n=6$ ,  $T=0,1(M+N)\pi$  мс.

В табл. 1.4 приведены амплитуды  $U_k$  и начальные фазы  $\varphi_k$  гармоник в ряду Фурье, включая нулевую гармонику  $U_0/2$ , рассчитанные для разных значений скважности  $Q = T/_{t_u}$  последовательности импульсов (рис. 1.1, б).

В курсовой работе необходимо представить рисунок воздействия  $u_1(t)$ для своего варианта с учетом скважности  $Q$  и записать выражение для  $u_1(t)$ в виде усеченного ряда Фурье, пользуясь табл. 1.4. Далее рассчитать значения АЧХ  $|H(jk\omega_1)|$  и ФЧХ  $\Theta(k\omega_1)$  на частотах гармоник  $k = 0, 1, 2, ..., 6$ .

Затем рассчитать значения амплитуд  $U_{k2}$  и начальных фаз  $\varphi_{k2}$  напряжения на выходе цепи:

> $U_{k2} = U_{k1} \cdot |H(jk\omega_1)|;$  $\varphi_{k2} = \varphi_{k1} + \Theta(k\omega_1).$

Записать выражение для реакции цепи  $u_2(t)$  как сумму гармонических составляющих. Построить графики спектров амплитуд и фаз входного и выходного напряжений.

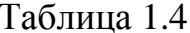

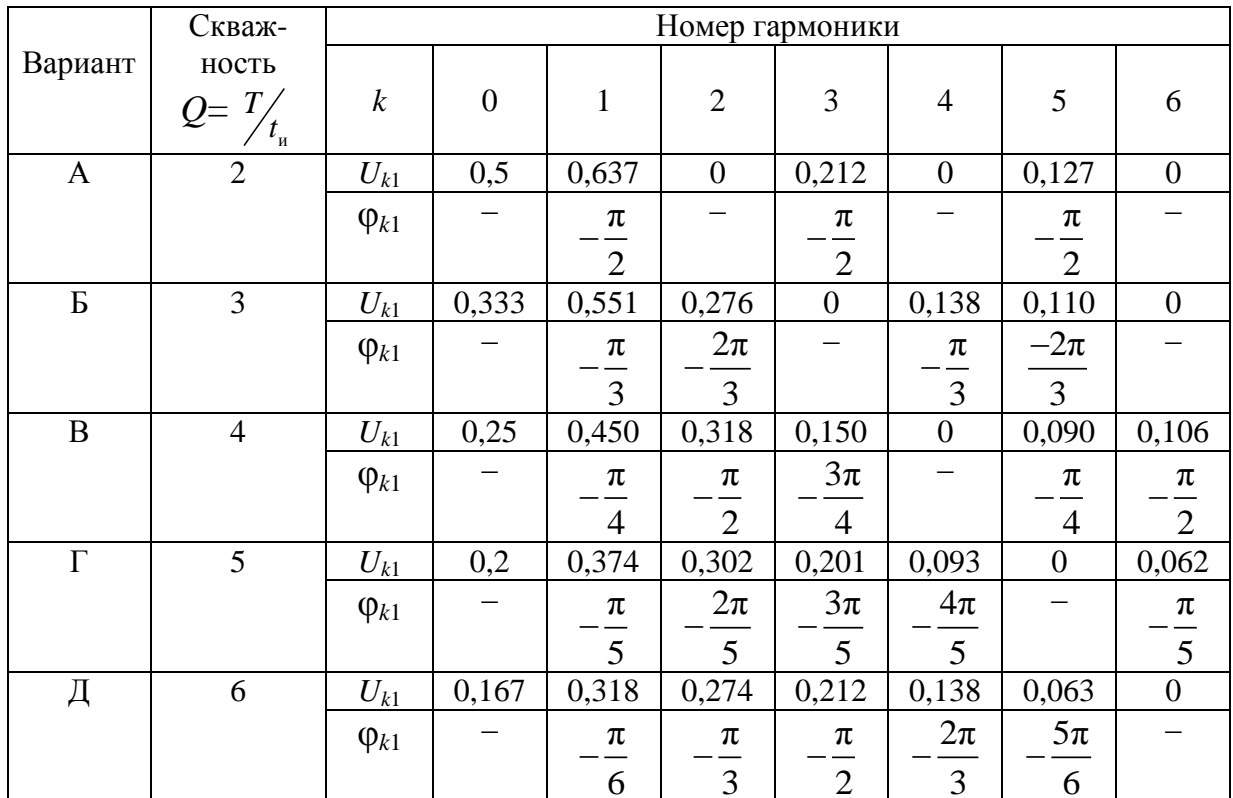

#### **1.2. Указания к решению задачи 1**

Прежде чем приступить к работе, необходимо изучить следующие разделы дисциплины «Теория электрических цепей»:

операторный метод анализа электрических цепей [**1**, c. 218–253; **2**, c. 185–199];

временный метод анализа переходных колебаний [**1**, c. 254–273; **2**, c. 200–208];

спектральный анализ электрических цепей [**1**, c. 274–304; **2**, c. 209– 232].

#### **Контрольные вопросы**

1. Что называют операторной передаточной функцией цепи?

2. Какие цепи называют устойчивыми? Каковы основные свойства их передаточных функций?

3. Что называют единичной ступенчатой функцией?

4. Что называется переходной характеристикой цепи?

5. Что называют единичным импульсным воздействием?

6. Что называется импульсной характеристикой цепи?

7. В свободном или вынужденном режиме протекает переходный процесс в цепи при воздействии на нее единичного импульса?

8. Какими соотношениями связана операторная передаточная функция с временными характеристиками цепи?

9. Какими соотношениями связаны временные характеристики между собой?

10. В каких задачах целесообразно применять временной метод анализа цепи?

11. На каком свойстве линейной цепи основаны методы интегралов Дюамеля и наложения?

12. Что означает понятие «сплошной» спектр?

13. Что такое спектральная плотность амплитуд?

14. Каков порядок анализа переходных колебаний частотным методом?

15. В каких задачах целесообразно применять частотный метод анализа цепи?

16. При каких частотных характеристиках цепи не искажается форма передаваемого колебания?

17. Какие колебания имеют дискретный (линейчатый) спектр?

18. Что называют спектром амплитуд и спектром фаз колебания?

19. Как рассчитывается первая (основная) гармоника колебания?

20. Как изменяется спектр колебания при изменении его периода?

21. Каков порядок анализа периодических негармонических колебаний в цепи?

#### **1.3. Пример выполнения задачи 1**

Рассмотрим схему *ARC*-цепи, изображенную на рис. 1.2. Параметры *ARC*-цепи: *R* = 50 кОм; *C* = 2 нФ; *K* = 3,35.

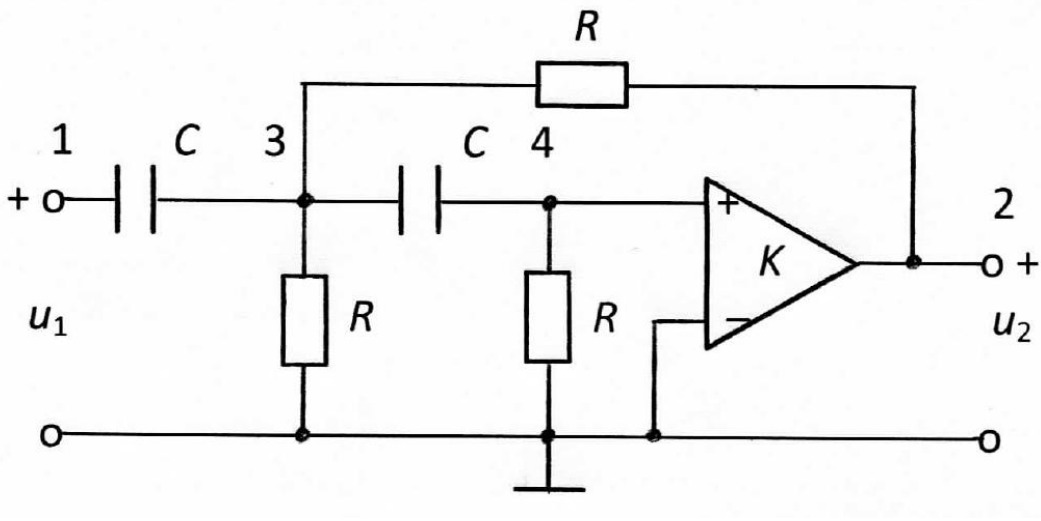

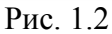

Составим схему замещения цепи (рис. 1.3), заменив усилитель с конечным усилением источником напряжения управляемым напряжением (ИНУН) в соответствии с табл. 1.3.

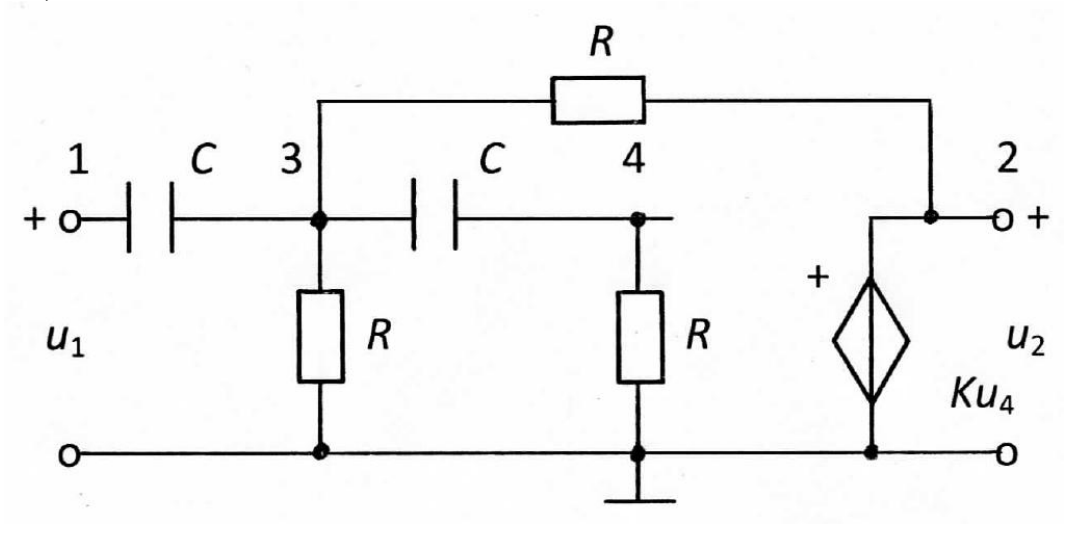

Рис. 1.3

Запишем узловые уравнения для узлов 3 и 4:  $(2pC + \frac{2}{a})$ *R*  $(U_3(p) - pCU_1(p) - \frac{1}{p}$ *R*  $U_2(p) - pCU_4(p) = 0,$  $(pC + \frac{1}{2})$ *R*  $\frac{1}{2}U_4(p) - pCU_3(p) = 0.$ 

Кроме того, из схемы замещения видно, что  $U_4(p) = U_2(p)/K$ . Из второго уравнения выражаем  $U_3(p)$  через  $U_2(p)$ :

$$
U_3 = \frac{U_2}{K} \cdot \frac{pCR + 1}{pCR}
$$

и, подставляя в первое уравнение, получаем

$$
(2p2C2R2 + 2pCR + 2pCR + 2 - pCRK - p2C2R2)U2(p) = p2C2R2KU1(p).
$$

Тогда отношение *U*2(*p*)/*U*1(*p*) примет вид:

$$
U_2(p)/U_1(p)
$$
submer bay:  

$$
\frac{U_2}{U_1} = \frac{Kp^2C^2R^2}{p^2C^2R^2 + pCR(4-K) + 2}
$$

и операторная передаточная функция

$$
H(p) = \frac{Kp^2}{p^2 + \frac{4-K}{CR}p + \frac{2}{C^2R^2}}.
$$

После подстановки значений параметров цепи, получаем:

$$
H(p) = \frac{3,35p^{2}}{p^{2} + 0,65 \cdot 10^{4} p + 2 \cdot 10^{8}}
$$

Находим комплексную передаточную функцию, заменяя в *H*(*p*) переменную *p*=*j*ω:

$$
H(j\omega) = \frac{-3,35\omega^2}{2 \cdot 10^8 - \omega^2 + j0,65 \cdot 10^4 \omega}.
$$

.

Biopaxение для A4X примет вид:

\n
$$
|H(j\omega)| = \frac{3,35\omega^2}{\sqrt{(2 \cdot 10^8 - \omega^2)^2 + (0,65 \cdot 10^4 \omega)^2}}.
$$

Выражение для ФЧХ примет вид:

$$
\theta(\omega) = \pi - \arctg \frac{0.65 \cdot 10^4 \omega}{2 \cdot 10^8 - \omega^2}.
$$

Вид графиков АЧХ и ФЧХ, рассчитанных на ПК для *ARC*-цепи с использованием программы *FASTMEAN* (*http*: *www*.*fastmean*.*ru*), представлен на рис. 1.4.

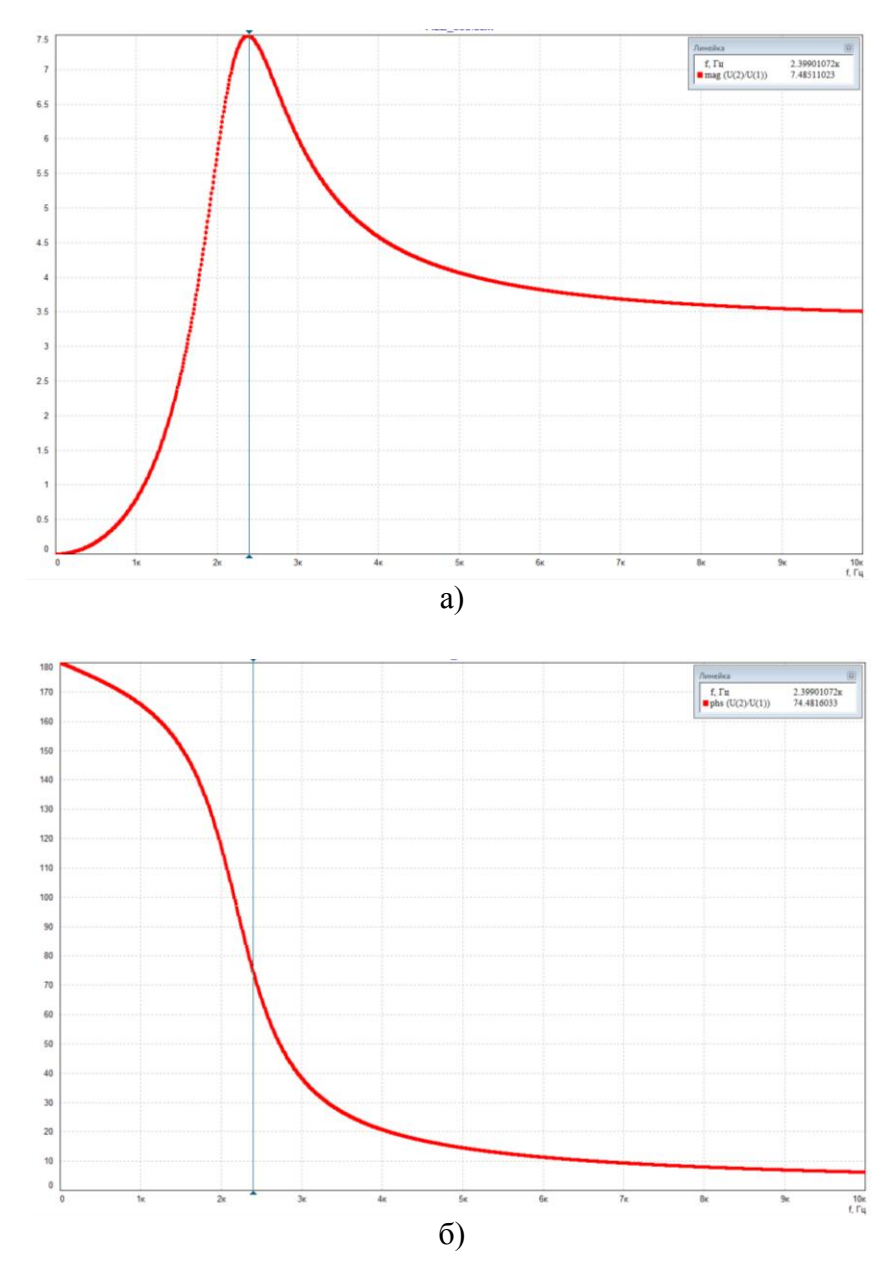

Рис. 1.4. Графики АХЧ – а, ФЧХ – б

С помощью электронной линейки по графику АЧХ получены значения квазирезонансной частоты  $f_{\text{kpe3}} = 2,399 \text{ kTu}$ ,  $\text{A}^{\text{H}}\text{X}(f_{\text{kpe3}}) = 7,485$ ,  $\Phi^{\text{H}}\text{X}(f_{\text{kpe3}}) =$ = 74,48°. Определены граничные значения амплитудно-частотной характеристики: |*H*(0)|=0; |*H*(∞)|=3,35.

Переходную характеристику *h*(*t*) цепи находим из соответствия:

$$
h(t) \div \frac{H(p)}{p},
$$

$$
\frac{H(p)}{p} = \frac{3,35p}{p^2 + 0,65 \cdot 10^4 p + 2 \cdot 10^8}.
$$

Оригинал для получившейся дробно-рациональной функции можно найти либо с помощью таблицы соответствия [1, с. 222-224], либо пользуясь теоремой разложения [1, с. 238-241]:

$$
\frac{H(p)}{p} = \frac{3,35p}{p^2 + 0,65 \cdot 10^4 p + 2 \cdot 10^8} = 3,35 \cdot \left(\frac{\dot{A}_1}{p - p_1} + \frac{\dot{A}_2}{p - p_2}\right),
$$

где  $p_1$  и  $p_2$  – нули полинома знаменателя, которые определяются как корни уравнения  $p_2 + 0.65 \cdot 10^4 p + 2 \cdot 10^8 = 0$ .

Рассчитаем значения  $p_1$  и  $p_2$ :

$$
p_{1,2} = -\frac{0,65 \cdot 10^4}{2} \pm \sqrt{\left(\frac{0,65 \cdot 10^4}{2}\right)^2 - 2 \cdot 10^8}
$$
  

$$
p_{1,2} = -0,325 \cdot 10^4 \pm j1,3764 \cdot 10^4
$$

Корни  $p_1$  и  $p_2$  являются комплексно-сопряженными числами, поэтому коэффициенты  $\dot{A}_{1}$  и  $\dot{A}_{2}$  тоже будут комплексно-сопряженными, т. е. достаточно рассчитать коэффициент  $A_1$ :

$$
\dot{A}_1 = \lim_{p \to p_1} \frac{p}{(p - p_1)(p - p_2)} (p - p_1) = \frac{p_1}{p_1 - p_2},
$$
\n
$$
\dot{A}_1 = \frac{-0.325 \cdot 10^4 + j1.3764 \cdot 10^4}{2 j1.3764 \cdot 10^4} = 0.5 + j0.1181
$$

Запишем число  $A_1$  в показательной форме, найдя его модуль и аргумент:

$$
\dot{A}_1 = 0,5138 \cdot e^{j \arctg 0,2362} = 0,5138 \cdot e^{j13,3^{\circ}} \ (13,3^{\circ} = 0,2321 \text{ paA}).
$$

Тогда переходная характеристика цепи

$$
h(t) = 3,35 \cdot 2Re[A_1e^{P_1t}] =
$$
  
= 6,7Re[0,5138 \cdot e^{j0,2321} \cdot e^{(-0,325 \cdot 10^4 + j1,3764 \cdot 10^4)t}] =  
= 6,7 \cdot 0,5138 \cdot e^{-0,325 \cdot 10^4t} cos(1,3764 \cdot 10^4t + 0,2321) =  
= 3,442 \cdot e^{-0,325 \cdot 10^4t} cos(1,3764 \cdot 10^4t + 0,2321).

Найдем граничные значения переходной характеристики:  $t = 0$ ,  $h(0) = 3{,}442 \cdot \cos 13{,}3^{\circ} = 3{,}442 \cdot 0{,}9732 = 3{,}35;$  $t = \infty$   $h(\infty)=0$ .

Очевидно, что связь между временными и частотными характеристиками ARC-цепи выполняется, так как равны соотношения для их граничных значений:  $h(0) = H(\infty) = 3,35; h(\infty) = H(0) = 0.$ 

На рис. 1.5 представлен график  $h(t)$ , рассчитанный с помощью программы FASTMEAN.

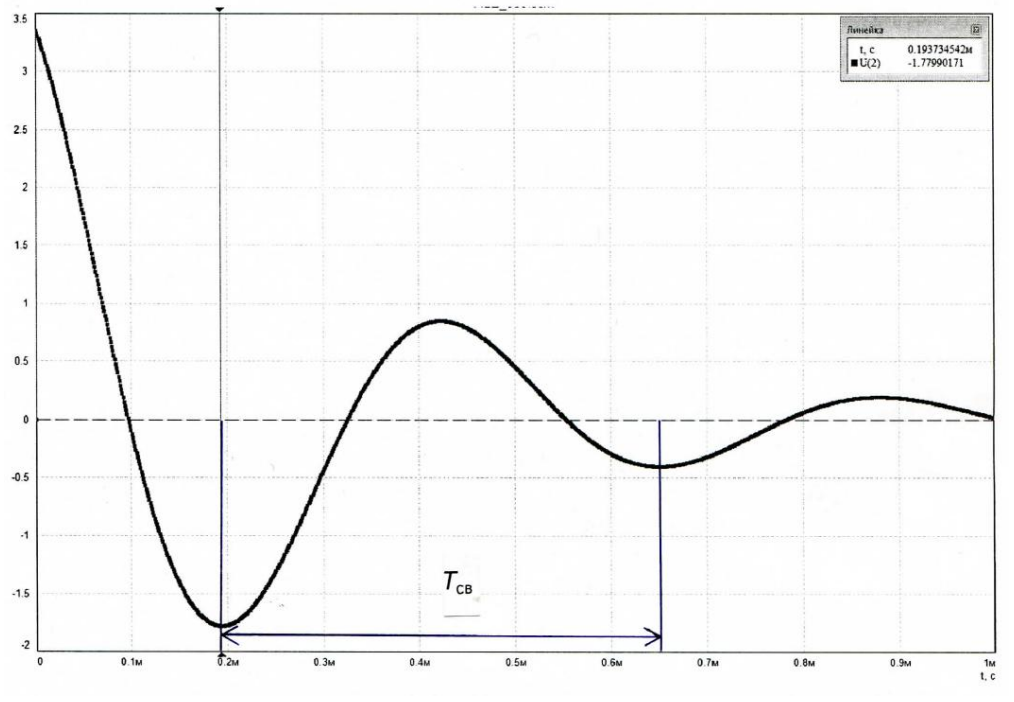

Рис. 1.5. Переходная характеристика АКС-цепи

На графике  $h(t)$ :

$$
t_1 = 0,19
$$
 mc;  $h_1 = |h(t_1)| = 1,78$ ;  
\n $t_2 = t_1 + T_{CB} = 0,65$  mc;  $h_2 = |h(t_2)| = 0,40$ 

Из графика h(t) видно, что период свободных колебаний равен  $T_{\text{CB}} = t_2 - t_1 = 0,65 - 0,19 = 0,46$  мс. Частота свободных колебаний равна  $f_{CB} = 1/T_{CB} = 2{,}174$  K $\Gamma$ II ИЛИ  $\omega_{CB} = 2\pi f_{CB} = 13{,}66 \cdot 10^3$  C<sup>-1</sup>.

Декремент затухания свободных колебаний

$$
\Delta = \frac{h_1}{h_2} = \frac{1,78}{0,40} = 4,45.
$$

Найдем спектральные характеристики сигналов на входе и выходе ARC-цепи при подаче на вход прямоугольного видеоимпульса напряжения  $(pnc. 1.1, a)$ .

Пусть  $N = 2$ , тогда длительность импульса равна

$$
t_{\rm H} = 3.6 \cdot T_{\rm cm}/N = 1.8 \cdot 0.46 = 0.828
$$
 *MC*.

Спектральная плотность амплитуд входного напряжения вычисляется по формуле [1, с. 287]: and the company

$$
|U_1(j\omega)| = 2U \frac{\left|\sin \frac{\omega t_u}{2}\right|}{\omega} = Ut_u \frac{\left|\sin \frac{\omega t_u}{2}\right|}{\frac{\omega t_u}{2}}.
$$

Нормированная спектральная плотность амплитуд напряжения на выходе цепи равна:  $\mathbf{L} = \mathbf{L} \times \mathbf{L}$ 

$$
\frac{\left|U_{2}\left(j\omega\right)\right|}{Ut_{u}}=\frac{\left|U_{1}\left(j\omega\right)\right|}{Ut_{u}}\cdot\left|H\left(j\omega\right)\right|=\frac{\left|\sin\frac{\omega t_{u}}{2}\right|}{\frac{\omega t_{u}}{2}}\cdot\left|H\left(j\omega\right)\right|,
$$

где выражение для АЧХ ARC-цепи имеет вид

$$
|H(j\omega)| = \frac{3,35\omega^2}{\sqrt{(2\cdot 10^8 - \omega^2)^2 + (0,65\cdot 10^4 \omega)^2}}.
$$

Расчет выполним в пределах  $0 \le \omega \le 4\omega_0$ , где  $\omega_0 = \frac{2\pi}{t_u} = 7588 \text{ c}^{-1}$ 

с шагом 0,2 $\omega_0$ . Частота  $f_0 = \frac{\omega_0}{2\pi} = 1208 \text{ F\mu}$  (0  $\leq f \leq 4f_0$ ).

Результаты расчета приведены в табл. 1.5.

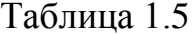

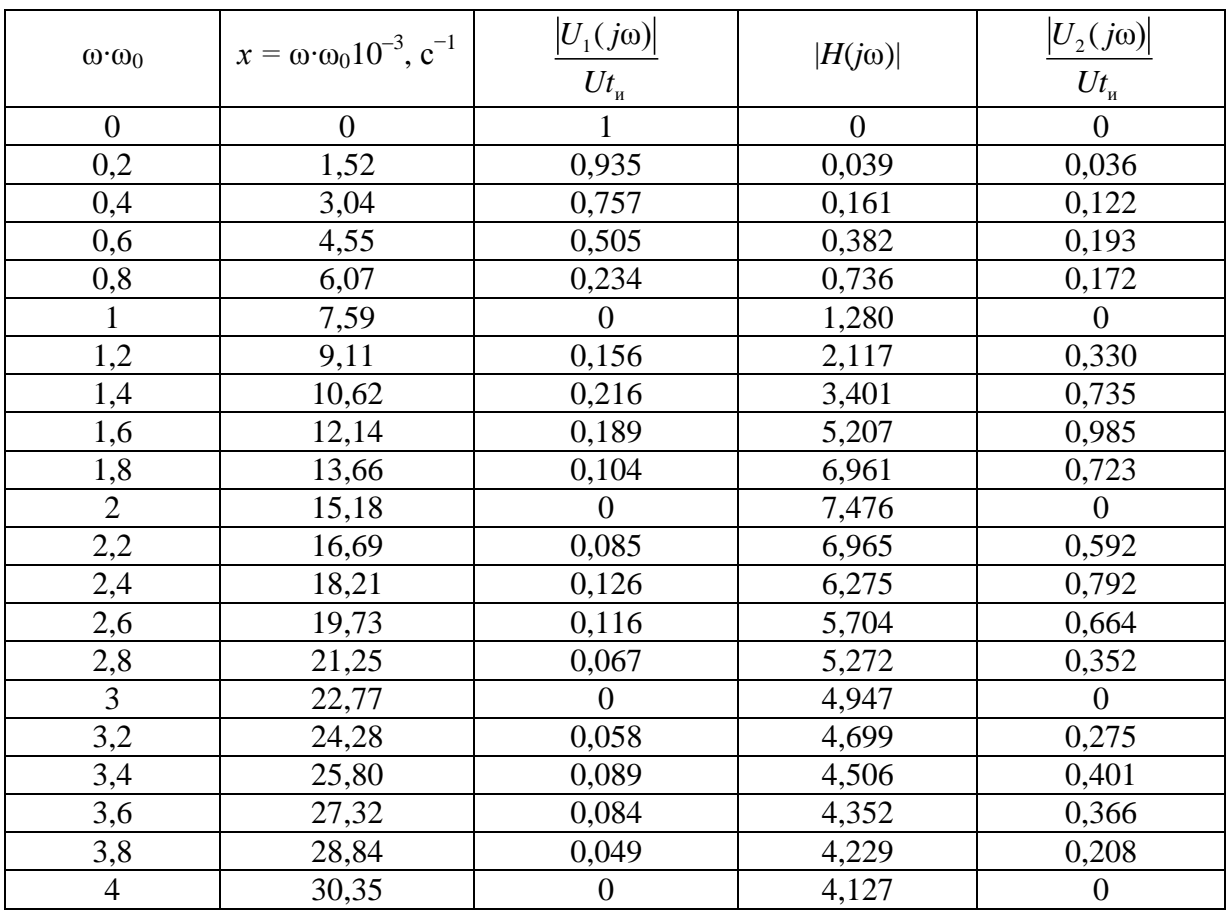

На рис. 1.6 показаны графики АЧХ и нормированных спектральных плотностей амплитуд на входе и выходе цепи.

Из графиков видно, что данная ARC-цепь сильно искажает спектр входного сигнала, следовательно, выходной сигнал резко изменяет свою форму.

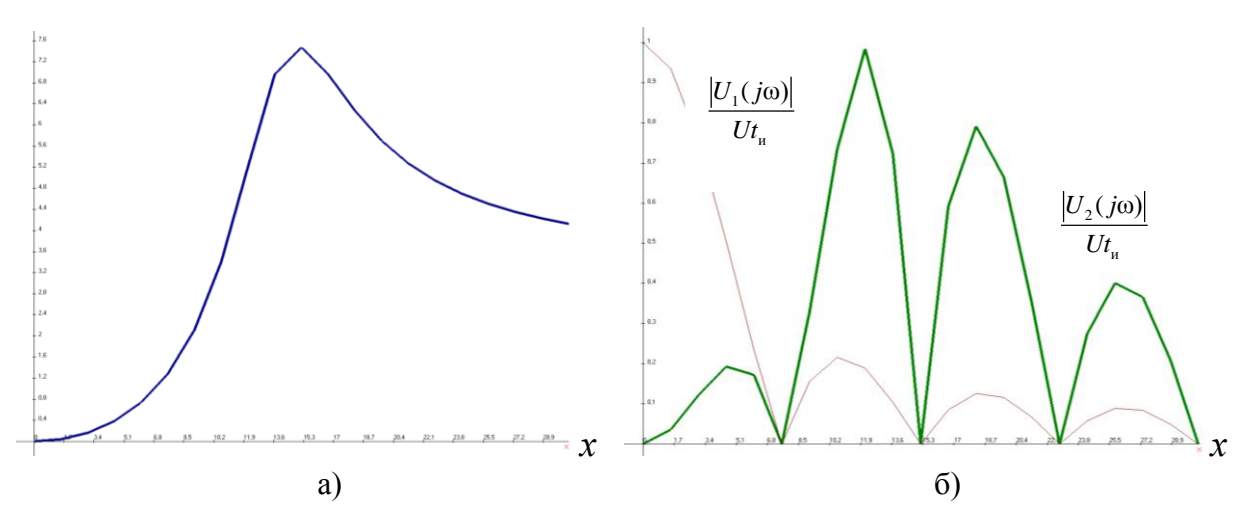

Рис. 1.6. Графики АХЧ - а, спектральных плотностей - б

Найдем реакцию цепи при подаче на ее вход последовательности прямоугольных видеоимпульсов напряжения (рис. 1.1, б). Пусть период следования импульсов равен  $T = 0, 1(M+N)\pi = 0, 1(3+2)\pi = 0, 5\pi$  мс, а скважность  $Q = \frac{T}{t} = 3$ . При таком значении скважности в ряду Фурье для воздействия будут отсутствовать третья и шестая гармоники (табл. 1.4). Частота первой гармоники равна  $\omega_1 = \frac{2\pi}{T} = 4.10^3 \text{ c}^{-1}$ . Тогда напряжение на входе цепи запишется с учетом данных табл. 1.4 в следующем виде:

$$
u_1(t) = \frac{U_{01}}{2} + \sum_{k=1}^{6} U_{k1} \cos(k\omega_1 t + \varphi_{k1}),
$$
  
\n
$$
u_1(t) = 0,333 + 0,551 \cos(4 \cdot 10^3 t - 60^\circ) + 0,276 \cos(8 \cdot 10^3 t - 120^\circ) + 0.138 \cos(16 \cdot 10^3 t - 60^\circ) + 0.110 \cos(20 \cdot 10^3 t - 120^\circ) \text{ B}.
$$

Реакция цепи  $u_2(t)$  на периодическое воздействие  $u_1(t)$  есть сумма реакций на гармонические составляющие этого воздействия:

$$
u_2(t) = \frac{U_{01}}{2}H(0) + \sum_{k=1}^{6} U_{k2} \cos(k\omega_1 t + \varphi_{k2});
$$
  

$$
U_{k2} = U_{k1} \cdot |H(jk\omega_1)|; \qquad \varphi_{k2} = \varphi_{k1} + \Theta(k\omega_1).
$$

Выражения для АЧХ и ФЧХ получены ранее:

$$
|H(j\omega)| = \frac{3,35\omega^2}{\sqrt{(2 \cdot 10^8 - \omega^2)^2 + (0,65 \cdot 10^4 \omega)^2}},
$$
  
 
$$
\Theta(\omega) = \pi - \arctg \frac{0,65 \cdot 10^4 \omega}{2 \cdot 10^8 - \omega^2}.
$$

Вычислим значения АЧХ и ФЧХ на частотах гармоник входного напряжения.

При ω = 0: |*H*(jω)| = 0 Θ(ω) = 0.

\nПри ω = ω<sub>1</sub> = 4 ⋅ 10<sup>3</sup> c<sup>-1</sup>:

\n
$$
|H(jω1)| = \frac{3,35 ⋅ (4 ⋅ 103)2}{\sqrt{(2 ⋅ 108 - 0,16 ⋅ 108)2 + (0,65 ⋅ 104 ⋅ 4 ⋅ 103)2}} = 0,288,
$$

$$
\Theta(\omega_1) = \pi - \arctg \frac{0.65 \cdot 10^4 \cdot 4 \cdot 10^3}{2 \cdot 10^8 - 0.16 \cdot 10^8} = 3,001 \text{ pa} = 172^{\circ}.
$$

При  $\omega = 2\omega_1 = 8.10^3$ ,  $c^{-1}$ :

$$
|H(j2\omega_{1})| = \frac{3,35 \cdot (8 \cdot 10^{3})^{2}}{\sqrt{(2 \cdot 10^{8} - 0,64 \cdot 10^{8})^{2} + (0,65 \cdot 10^{4} \cdot 8 \cdot 10^{3})^{2}}} = 1,473,
$$

$$
\Theta(2\omega_1) = \pi - \arctg \frac{0.65 \cdot 10^4 \cdot 8 \cdot 10^3}{2 \cdot 10^8 - 0.64 \cdot 10^8} = 2,776 \text{ pa} = 159,1^{\circ}.
$$

$$
Πρu ω = 4ω1 = 16·103, c-1:\n|H(j4ω1)| = 
$$
\frac{3,35 \cdot (16 \cdot 10^{3})^{2}}{\sqrt{(2 \cdot 10^{8} - 2,56 \cdot 10^{8})^{2} + (0,65 \cdot 10^{4} \cdot 16 \cdot 10^{3})^{2}}} = 7,261,
$$
$$

$$
\Theta(4\omega_1) = \pi - \arctg \frac{0.65 \cdot 10^4 \cdot 16 \cdot 10^3}{2 \cdot 10^8 - 2.56 \cdot 10^8} = \frac{\pi}{2} - \arctg \frac{0.56}{1.04} = 1.077 \text{ pa} = 61.7^{\circ}.
$$

При ω = 5ω<sub>1</sub> = 20·10<sup>3</sup>, c<sup>-1</sup>:

\n
$$
|H(j5ω1)| = \frac{3,35 \cdot (20 \cdot 10^{3})^{2}}{\sqrt{(2 \cdot 10^{8} - 4 \cdot 10^{8})^{2} + (0,65 \cdot 10^{4} \cdot 20 \cdot 10^{3})^{2}}} = 5,618,
$$

$$
\Theta(5\omega_1) = \pi - \arctg \frac{0,65 \cdot 10^4 \cdot 20 \cdot 10^3}{2 \cdot 10^8 - 4 \cdot 10^8} = \frac{\pi}{2} - \arctg \frac{2}{1,3} = 0,576 \text{ pa} = 33^\circ.
$$

*Примечание*. При вычислении значений ФЧХ для четвертой и пятой гармоник использовалась формула:<br>  $\alpha X = \pi + \arcte \frac{X^2 - \beta}{\pi}$ при

$$
\frac{\alpha X}{\beta - X^2} = \frac{\pi}{2} + \arctg \frac{X^2 - \beta}{\alpha X} \quad \text{impl} \quad X^2 > \beta
$$

На выходе ARC-цепи амплитуда k-й гармоники изменяется в |H(jkω<sub>1</sub>)| раз, а начальная фаза – на величину  $\Theta(kω_1)$ , тогда напряжение на выходе *ARC*-цепи

$$
u_2(t) = 0,333 \cdot 0 + 0,551 \cdot 0,288 \cdot \cos(4 \cdot 10^3 t - 60^\circ + 172^\circ) ++ 0,276 \cdot 1,473 \cdot \cos(8 \cdot 10^3 t - 120^\circ + 159,1^\circ) ++ 0,138 \cdot 7,261 \cdot \cos(16 \cdot 10^3 t - 60^\circ + 61,7^\circ) ++ 0,110 \cdot 5,618 \cdot \cos(20 \cdot 10^3 t - 120^\circ + 33^\circ) == 0,159 \cdot \cos(4 \cdot 10^3 t + 112^\circ) + 0,407 \cdot \cos(8 \cdot 10^3 t + 39,1^\circ) ++ 1,002 \cdot \cos(16 \cdot 10^3 t + 1,7^\circ) + 0,618 \cdot \cos(20 \cdot 10^3 t - 87^\circ) \text{ B}.
$$

На рис. 1.7 представлены графики спектров амплитуд и фаз входного и выходного напряжений.

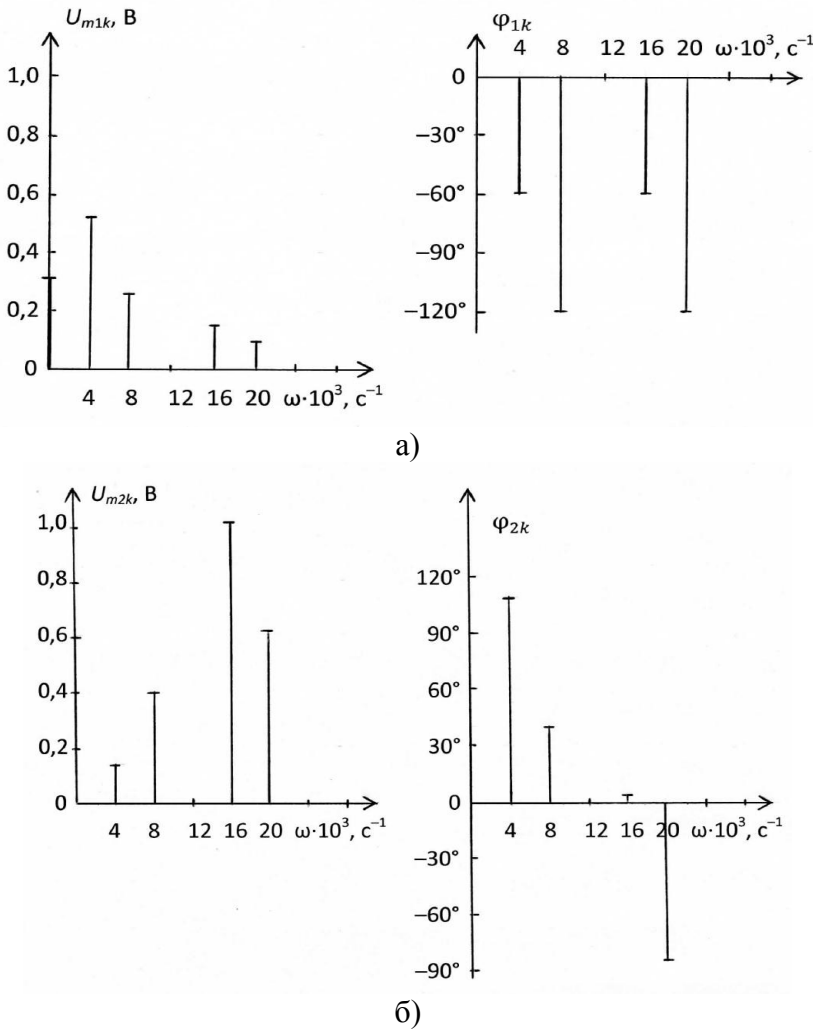

Рис. 1.7. Графики входного – а, выходного – б напряжений

#### **2. РАСЧЕТ** *LC***-ФИЛЬТРА**

#### **2.1. Содержание задания**

Рассчитать двусторонне нагруженный *LC*-фильтр, полагая, что его элементы имеют пренебрежимо малые потери. Тип фильтра и вид его характеристики ослабления определяются двузначным кодовым числом, указанным в табл. 2.1.

Таблица 2.1

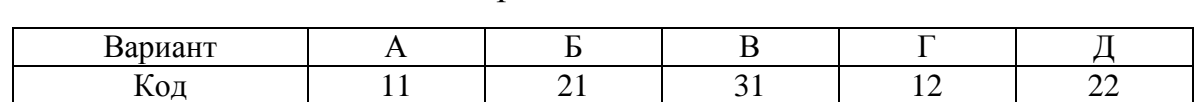

Варианты заданий

Первая цифра кода указывает один из трех типов фильтров: 1 – режекторный фильтр РФ, 2 – фильтр верхних частот ФВЧ, 3 – полосовой фильтр ПФ. Вторая цифра кода указывает один из двух видов характеристики ослабления фильтра: 1 – фильтр с характеристикой Баттерворта, 2 – фильтр с характеристикой Чебышева.

Исходные данные для расчета фильтра приведены в табл. 2.2–2.6.

Таблица 2.2

Исходные данные для расчета РФ с характеристикой Баттерворта

| N                                                                               |  |
|---------------------------------------------------------------------------------|--|
|                                                                                 |  |
| $2,8 + C$<br>$1,8 + C$<br><i>f</i> _1, кГц<br>$1,8 + C$<br>$2,0+C$<br>$2.5 + C$ |  |
| $f_1$ , к $\Gamma$ ц<br>$11.9 + C$<br>$7,4+C$<br>$9,1+C$<br>$5,1+C$<br>$5,9+C$  |  |
| $f_k$ , к $\Gamma$ ц<br>$6,0+C$<br>$6,0+C$<br>$7,2+C$<br>$4,2+C$<br>$5.0 + C$   |  |
| 14,0<br>$a_0$ , дБ<br>13,5<br>17,0<br>26,4<br>21,0                              |  |

Таблица 2.3

#### Исходные данные для расчета РФ с характеристикой Чебышева

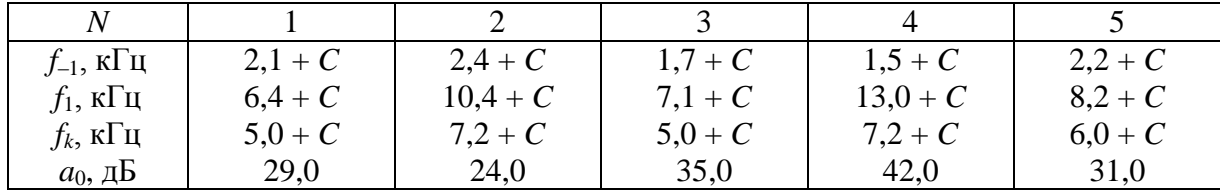

Таблица 2.4

#### Исходные данные для расчета ФВЧ с характеристикой Баттерворта

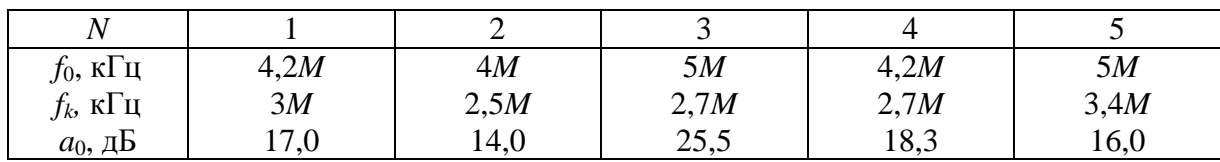

#### Таблица 2.5

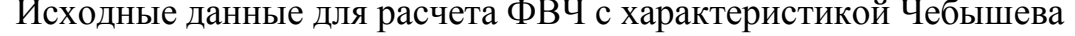

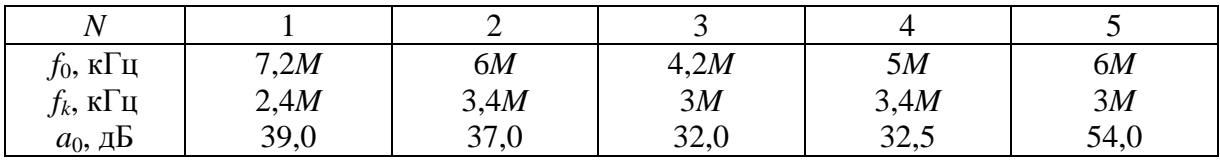

#### Таблица 2.6

Исходные данные для расчета ПФ с характеристикой Баттерворта

| N                             |         |           |         | 4       |         |
|-------------------------------|---------|-----------|---------|---------|---------|
| $f_{\!-\!1},\,\kappa\Gamma$ ц | $2,4+C$ | $2,7 + C$ | $2,4+C$ | $3,4+C$ | $3,0+C$ |
| $f_1$ , к $\Gamma$ ц          | $4,2+C$ | $6,0+C$   | $5,0+C$ | $6,0+C$ | $5,0+C$ |
| $f_k$ , к $\Gamma$ ц          | $5,1+C$ | $9,1 + C$ | $7,1+C$ | $7,4+C$ | $6,0+C$ |
| $a_0$ , д $\overline{b}$      | 13,5    | 19,5      | 24,0    | 19,4    | 17,0    |

В табл. 2.2-2.6 приняты следующие обозначения:

$$
C=0,1~M;
$$

 $a_0$  – минимально допустимое рабочее ослабление (затухание) в полосе задерживания;

 $f_0$  – граничная частота полосы пропускания для ФВЧ;

 $f_k$  – граничная частота полосы задерживания для ФВЧ, а также правая граничная частота полосы задерживания ПФ и РФ. Другая граничная частота ПФ и РФ (левая)  $f_{-k}$  определяется из условия симметрии характеристики ослабления:  $f_1 \cdot f_{-1} = f_k \cdot f_{-k}$ , т. е.  $f_{-k} = f_1 \cdot f_{-k} / f_k$ ;  $f_1$  и  $f_{-1}$  – граничные частоты полосы (полос) пропускания ПФ и РФ.

Для всех вариантов задания неравномерность характеристики ослабления фильтра в полосе пропускания Да должна составлять: у фильтров с характеристикой Баттерворта 3 дБ, у фильтров с характеристикой Чебышева – 1,25 дБ.

Величину внутреннего сопротивления генератора на входе фильтра принять равной  $R_1 = 100N$  Ом, величина нагрузочного сопротивления  $R_2$ определяется при расчете фильтра.

Для решения задачи 2 требуется: привести схему фильтра, таблицу значений параметров его элементов и качественную характеристику ослабления фильтра, рассчитать ослабление на границе (границах) полосы задерживания, составить пояснительную записку с ясным изложением процедуры расчета фильтра.

#### **2.2. Указания к решению задачи 2**

#### *Подготовка к решению задачи*

Прежде чем приступить к решению задачи, необходимо изучить соответствующие разделы дисциплины, изложенные в [**1**, с. 444–453; 459–462; 466–484; **2**, с. 443–454; 457–462; 464–468].

Под рабочим ослаблением четырехполюсника, включенного между генератором с внутренним сопротивлением  $R_1$  и нагрузочным сопротивлением *R*<sup>2</sup> (рис. 2.1), понимают величину, определяемую таким соотношением:

$$
a_{\text{pa6}} = 20 \lg \frac{U_0}{2U_2} \sqrt{\frac{R_2}{R_1}} \,. \tag{2.1}
$$

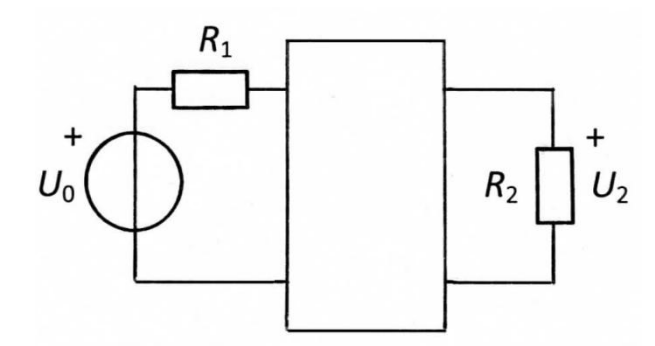

Рис. 2.1

Под электрическим фильтром понимают линейную цепь, пропускающую колебания одних частот с малым ослаблением, а колебания других частот – с большим ослаблением. Полосу частот, в которой ослабление мало, называют полосой пропускания, а полосу частот, в которой ослабление велико – полосой задерживания. В зависимости от расположения полос пропускания и задерживания различают фильтры нижних частот ФНЧ, верхних частот ФВЧ, полосовые ПФ и режекторные РФ. Последние фильтры называют также заграждающими. В полосе пропускания ослабление фильтра не должно превосходить некоторой заданной величины Δ*a*, а в полосе задерживания ослабление должно быть не меньше заданной величины  $a_0$ . Между полосами пропускания и задерживания располагается частотный интервал, называемый полосой перехода.

На рис. 2.2 показаны требования, предъявляемые к ослаблению фильтров различных типов.

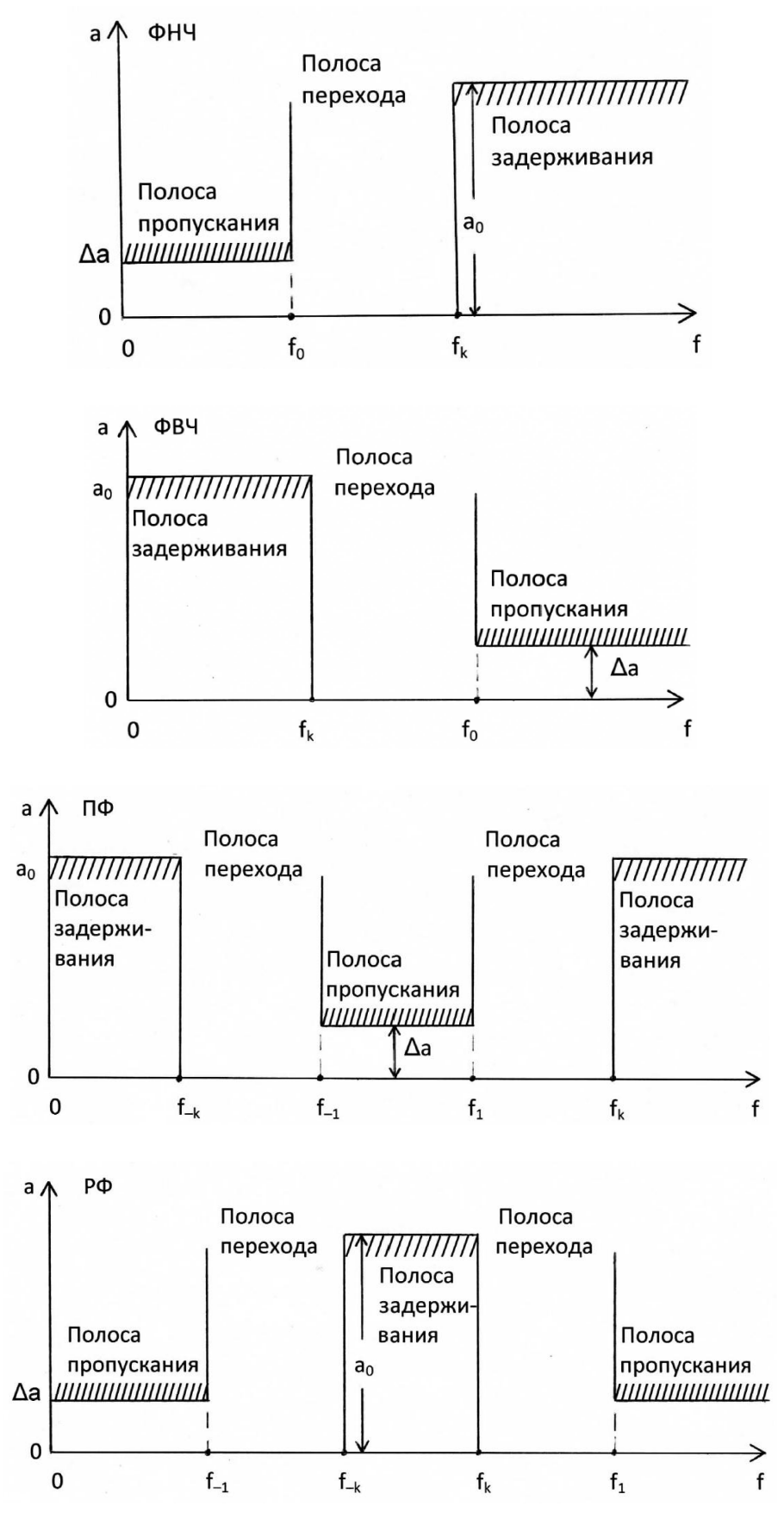

Рис. 2.2

Под полиномиальным фильтром понимают цепь, у которой характеристика ослабления описывается полиномами (полиномом Баттерворта или полиномом Чебышева). По виду характеристики ослабления в полосе пропускания различают фильтры с максимально плоской характеристикой (характеристикой Баттерворта) и с равноволновой характеристикой (характеристикой Чебышева). На рис. 2.3 показаны максимально плоская и равноволновая характеристики ослабления полиномиального фильтра нижних частот третьего порядка (т. е. содержащего три реактивных элемента). Схема полиномиального ФНЧ третьего порядка представлена на рис. 2.4.

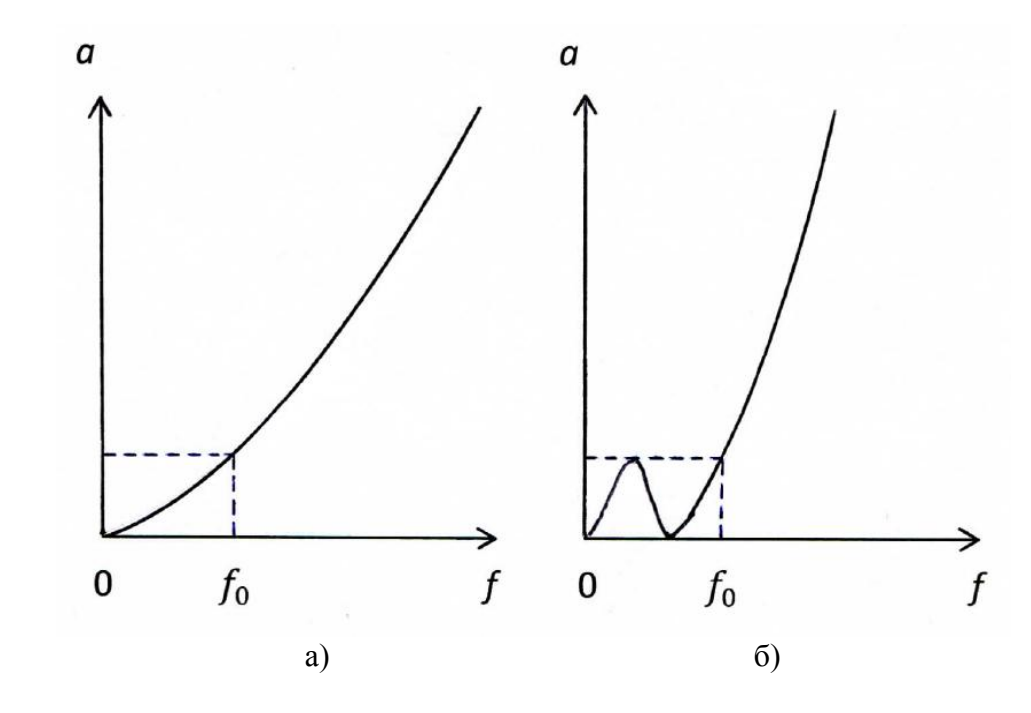

Рис. 2.3

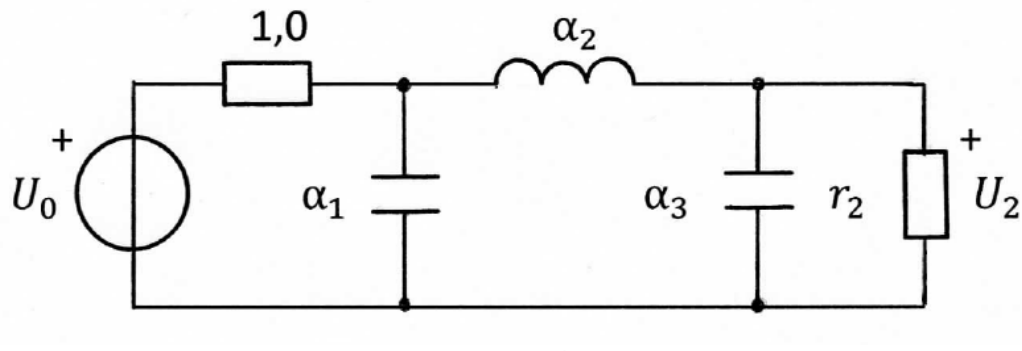

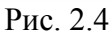

Схемы ФВЧ, ПФ и РФ могут быть получены в результате преобразования схемы соответствующего ФНЧ, называемого в таком случае фильтром-прототипом (ФПНЧ). На рис. 2.5, а − в показаны схемы соответственно ФВЧ, ПФ и РФ, полученные в результате преобразования ФПНЧ третьего порядка (рис. 2.4). При этом характеристики ослабления фильтров принимают вид, показанный на рис. 2.6 в случае максимально плоской характеристики, и на рис. 2.7 – в случае равноволновой.

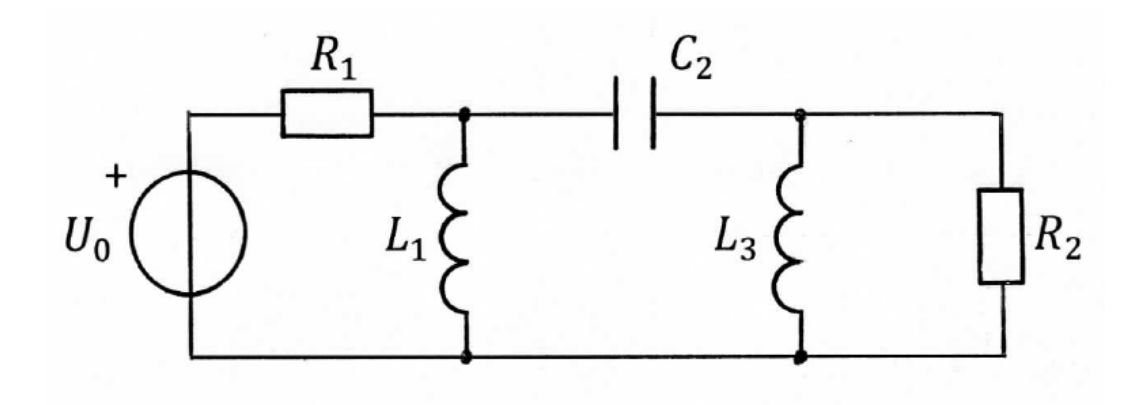

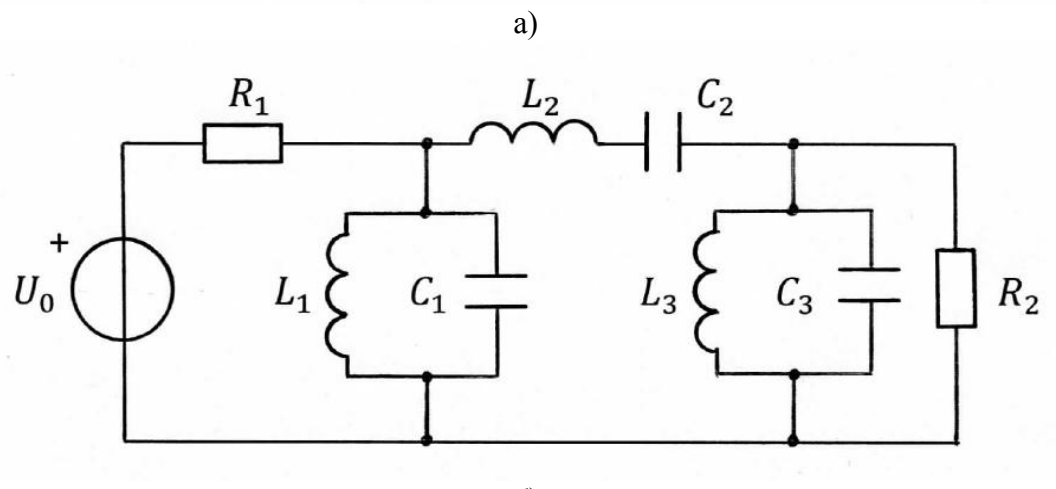

б)

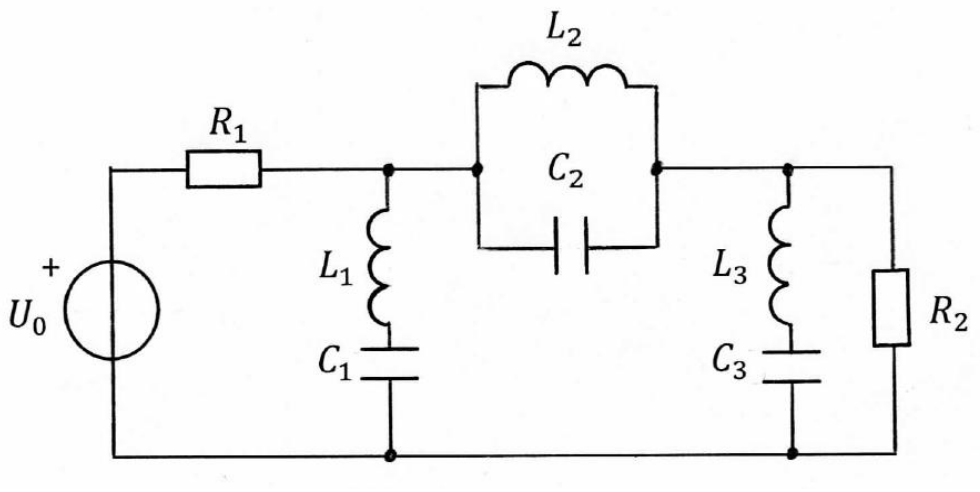

в)

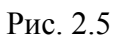

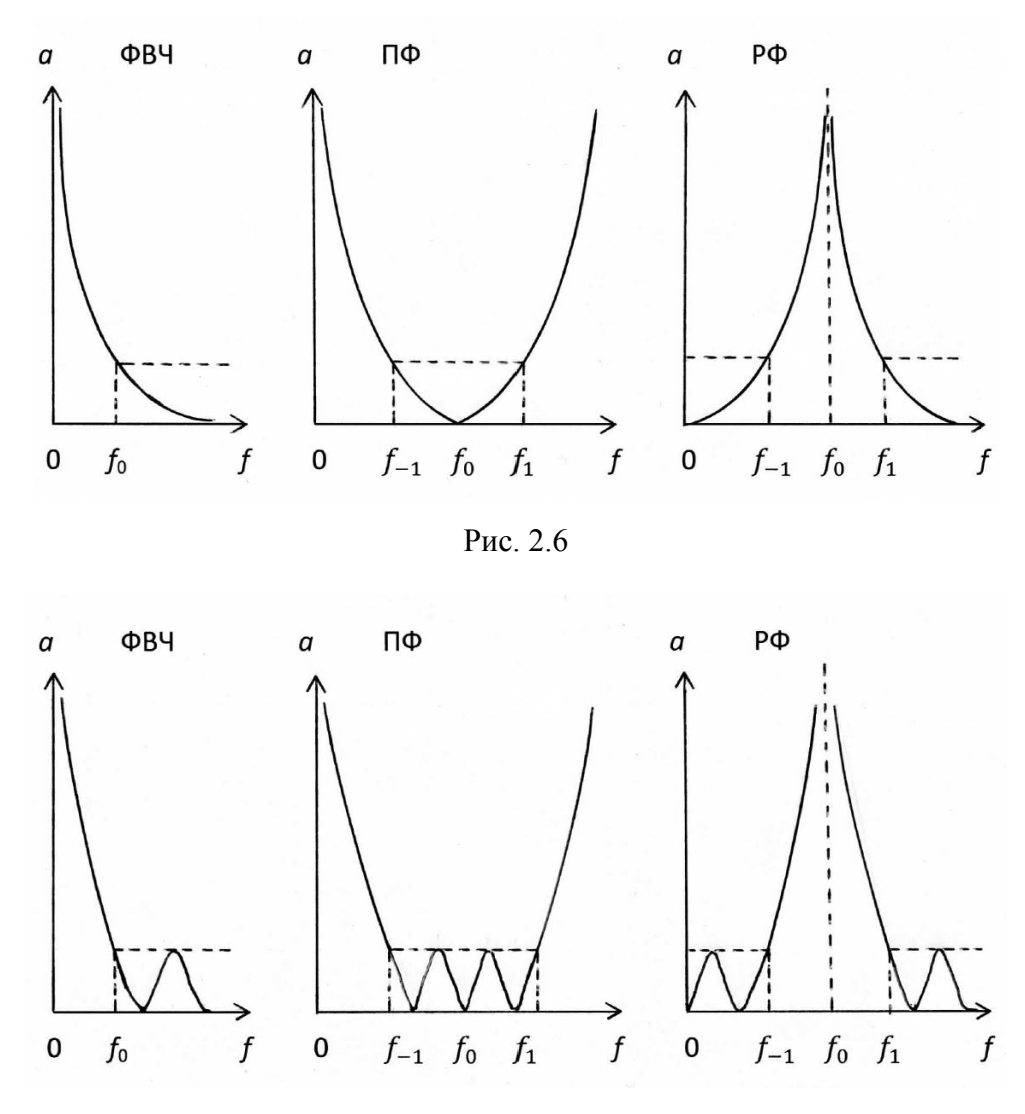

Рис. 2.7

#### *Расчет фильтра*

При расчете фильтра рекомендуется использовать метод, основанный на частотном преобразовании фильтра-прототипа нижних частот (ФПНЧ) [**1**, с. 459; **2**, с. 447]. Ниже приводятся основные соотношения, которых следует придерживаться при выполнении расчета по такой методике.

Прежде всего, следует определить порядок ФПНЧ, который для фильтров с характеристиками Баттерворта находится по формуле

$$
n \ge \frac{10\lg(10^{0,1\Delta a} - 1)}{20\lg \omega_k},
$$
\n(2.2)

для фильтров с характеристиками Чебышева

$$
n \ge \frac{a_0 + 6 - 10\lg(10^{0.1\Delta a} - 1)}{20\lg\left(\omega_k + \sqrt{\omega_k^2 - 1}\right)}.
$$
\n(2.3)

В выражениях (2.2) и (2.3) нормированная граничная частота полосы задерживания ФПНЧ рассчитывается по формулам:

$$
\omega_k = \frac{f_k}{f_0} \text{(}\Phi \text{H} \text{H}\text{)}\,,\tag{2.4}
$$

$$
\omega_k = \frac{f_0}{f_k} \left( \Phi \mathbf{B} \mathbf{V} \right); \tag{2.5}
$$

$$
\omega_k = k \left( \frac{f_k}{f_0} - \frac{f_0}{f_k} \right) (\Pi \Phi) \,, \tag{2.6}
$$

$$
\omega_k = \left[ k \left( \frac{f_k}{f_0} - \frac{f_0}{f_k} \right) \right]^{-1} (\mathbf{P} \Phi), \tag{2.7}
$$

где средняя частота  $f_0$  для ПФ и РФ

$$
f_0 = \sqrt{f_{-1} \cdot f_1} \,,\tag{2.8}
$$

$$
k = \frac{f_0}{f_1 - f_{-1}}.\tag{2.9}
$$

Тогда порядок ФПНЧ (т. е. число реактивных элементов, содержащихся в его схеме) равен величине *п*, округленной до ближайшего большего целого числа.

Схемы ФПНЧ и нумерация их элементов в зависимости от порядка фильтра-прототипа приведены на рис. 2.8.

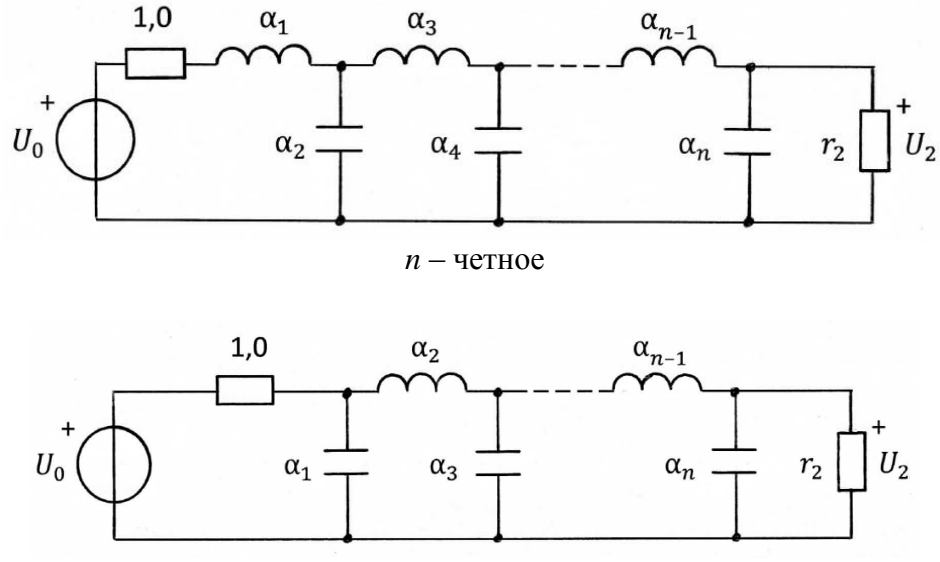

#### Рис. 2.8

Значения параметров элементов ФПНЧ для различных заданных величин неравномерности характеристики ослабления в полосе пропускания Да приводятся в справочной литературе по фильтрам. Для частных случаев значения этих параметров приведены в табл. 2.7 и 2.8.

Параметры элементов проектируемого фильтра могут быть определены путем соответствующего пересчета параметров элементов фильтрапрототипа нижних частот. Данные для пересчета приведены в табл. 2.9 (расчет выполнить с точностью до 4 значащих цифр).

Из табл. 2.9 видно, что для получения схемы ФВЧ достаточно в схеме ФПНЧ заменить каждую индуктивность емкостью, каждую емкость - индуктивностью. Схема ПФ образуется путем замены каждой индуктивности последовательным, а каждой емкости - параллельным LC-контуром. Для получения схемы РФ следует каждую индуктивность в схеме ФПНЧ заменить параллельным, а каждую емкость - последовательным LC-контуром.

Таблица 2.7

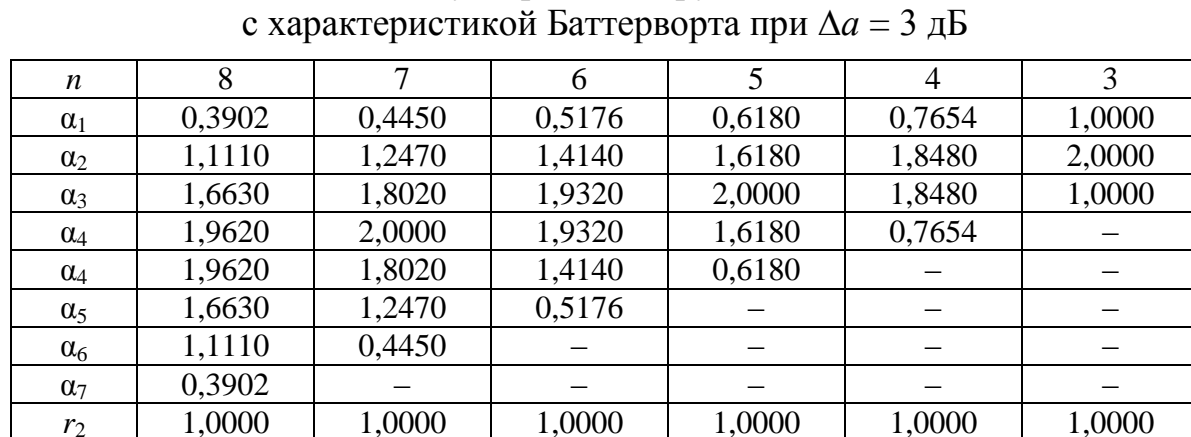

Элементы двусторонне нагруженного ФПНЧ

Таблица 2.8

#### Элементы двусторонне нагруженного ФПНЧ с характеристикой Чебышева при  $\Delta a = 1.25$  дБ

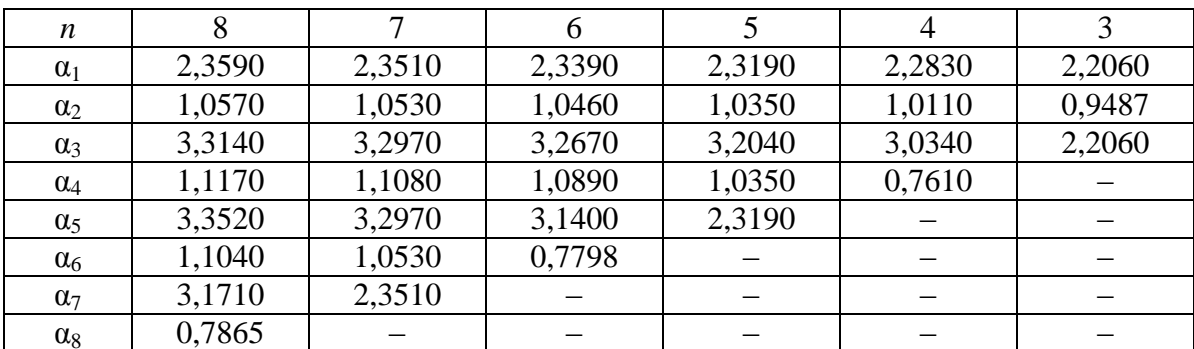

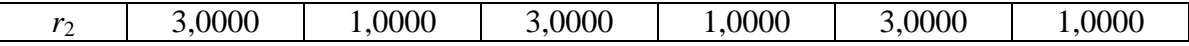

Для вычисления номинальных значений параметров, т. е. значений, соответствующих заданным величинам внутреннего сопротивления генератора *R*<sup>1</sup> и частоты *f*0, следует воспользоваться формулами:

$$
L_i = \frac{L_i R_1}{2\pi f_0}; \qquad C_i = \frac{C_i}{2\pi f_0 R_1}; \qquad R_2 = r_2 R_1. \tag{2.10}
$$

Таблица 2.9

## Преобразование элементов ФПНЧ в элементы фильтров

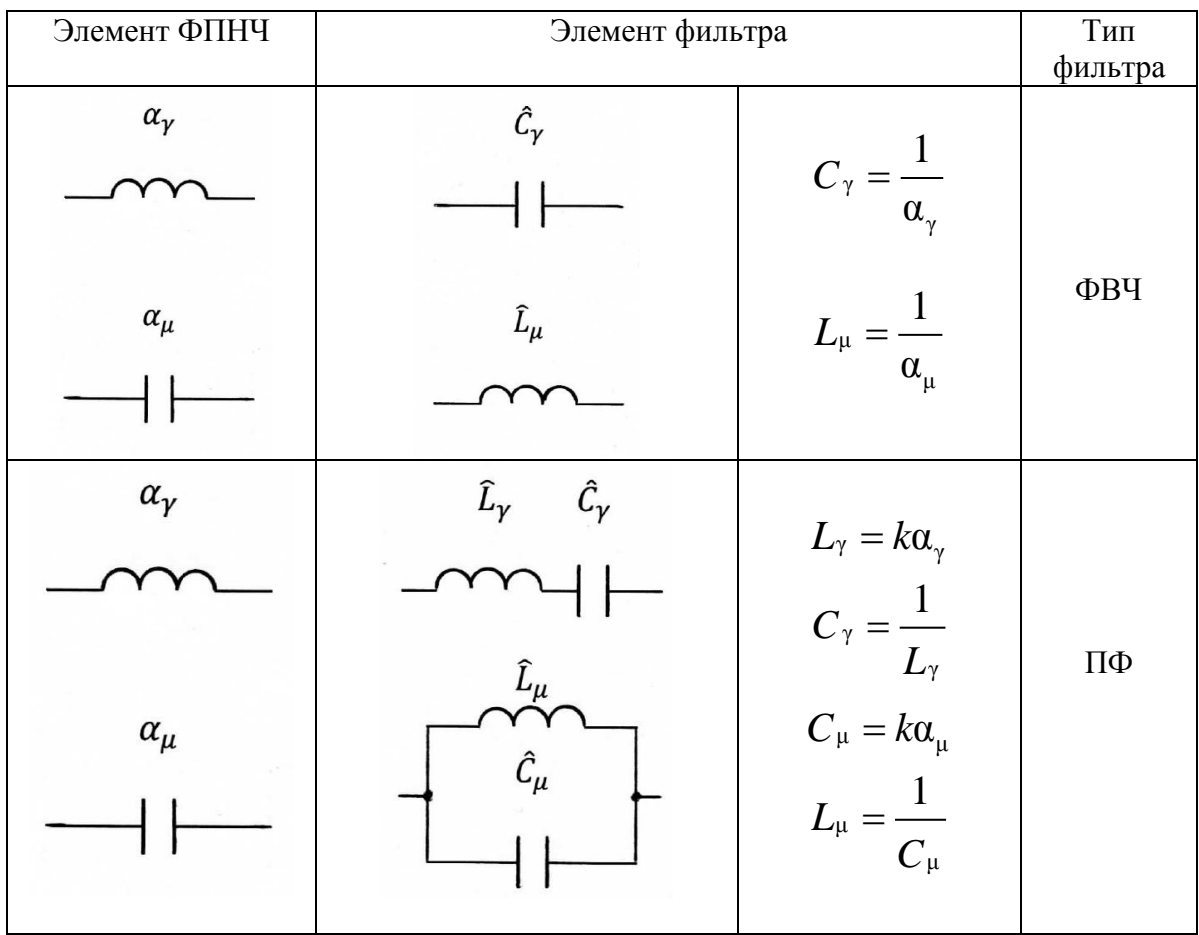

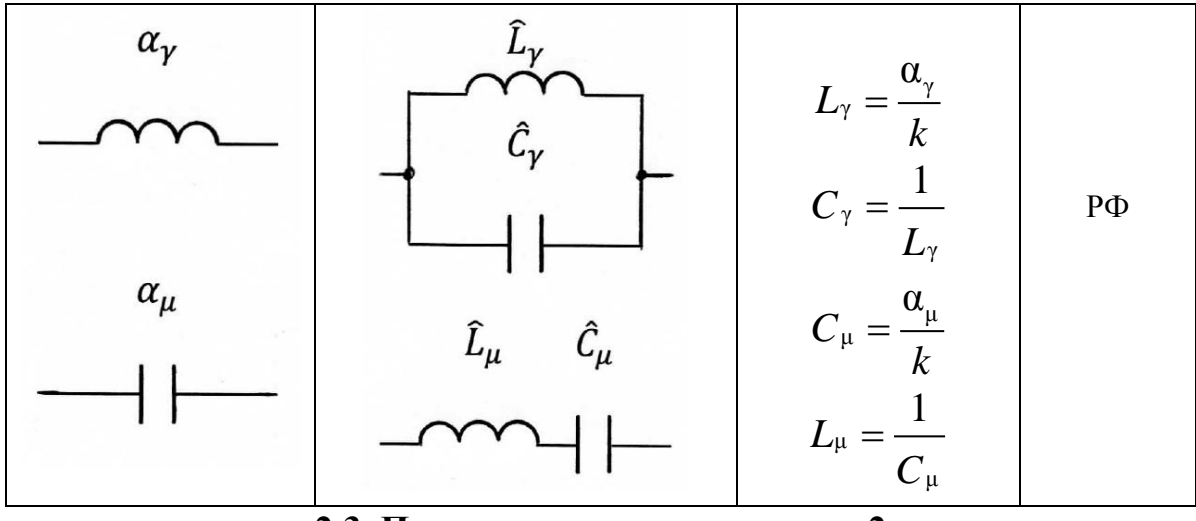

2.3. Пример выполнения задачи 2

На рис. 2.9 показана схема ФПНЧ 4-го порядка. Допустим, характеристика ослабления этого фильтра носит равноволновой характер и, следовательно, согласно данным, приведенным в табл. 2.8, элементы двусторонне нагруженного ФПНЧ с характеристикой Чебышева при  $\Delta a = 1.25$  дБ pability  $\alpha_1 = 2{,}283$ ;  $\alpha_2 = 1{,}011$ ;  $\alpha_3 = 3{,}034$ ;  $\alpha_4 = 0{,}7610$ ;  $r_2 = 3{,}000$ .

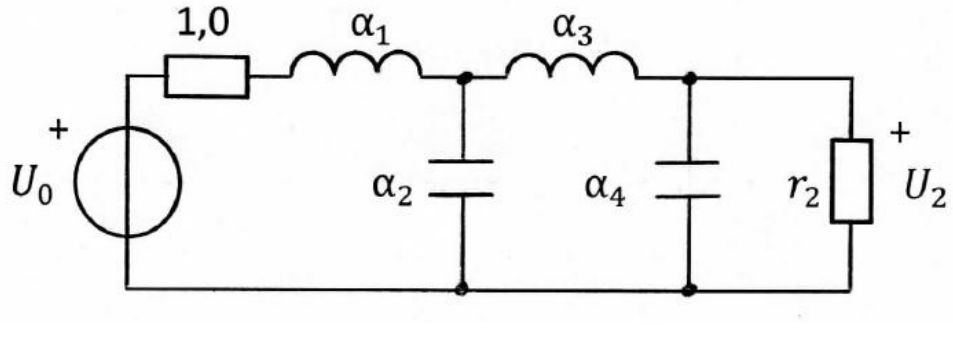

Рис. 2.9

Ориентировочная характеристика ослабления этого ФПНЧ приведена на рис. 2.10 (обратите внимание на то, что число максимумов и минимумов ослабления в полосе пропускания на единицу превосходит порядок фильтpa, r. e.  $n + 1 = 5$ ).

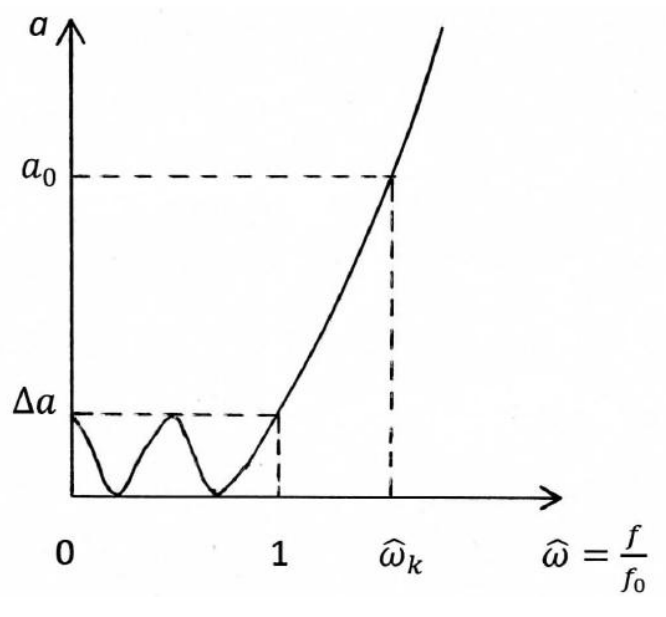

Рис. 2.10

Преобразуем данный ФПНЧ в фильтры различных типов: ФВЧ, ПФ и РФ. Тогда согласно соотношениям, приведенным в табл. 2.9, схема ФВЧ принимает вид, указанный на рис. 2.11, а значения параметров элементов фильтра на основании (2.10) вычисляются по формулам:

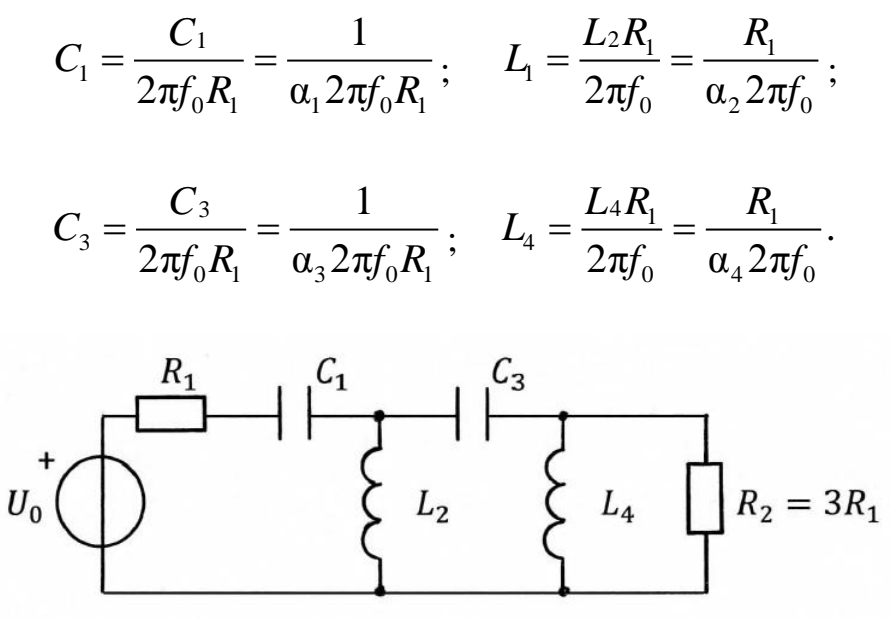

Рис. 2.11

Ориентировочная характеристика ослабления ФВЧ показана на рис. 2.12.

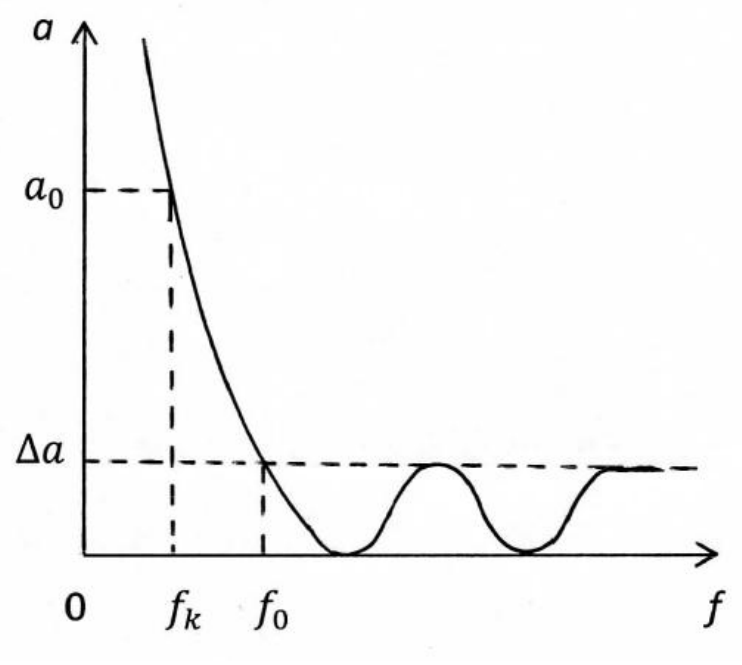

Рис. 2.12

*Рассчитать ФВЧ с характеристикой Чебышева* при ∆*а* = 1,25 дБ, если исходные данные для расчета известны:

 $f_0 = 7.0 \text{ kT1}; f_k = 2.0 \text{ kT1}; a_0 = 45.0 \text{ m}, R_1 = 150 \text{ OM}.$ 

Расчетное значение  $n_{\text{pacy}} = 3,336$ . После округления до ближайшего большего целого числа получим порядок ФПНЧ (т. е. число реактивных элементов, содержащихся в его схеме), равным 4. Значение  $\omega_{\rm\scriptscriptstyle k} =$  3,500  $\mu$ 

Значения параметров элементов схемы ФВЧ Чебышева 4-го порядка:

$$
C_1 = 66,39 \text{ H}\Phi
$$
;  $L_1 = 3,373 \text{ m} \text{H}$ ;  $C_3 = 49,96 \text{ H}\Phi$ ;  $L_4 = 4,482 \text{ m} \text{H}$ ;  
 $R_1 = 150 \text{ Om}$ ;  $R_2 = 450 \text{ Om}$ .

Ослабление на границе полосы задерживания ФВЧ равно 56,1 дБ. Число максимумов и минимумов в полосе пропускания ФВЧ равно 5. *Преобразование ФПНЧ в полосовой фильтр* приводит к схеме, приве-

денной на рис. 2.13. Полагая, что значения  $R_1$ ,  $f_0 = \sqrt{f_{-1} \cdot f_1}$  и  $k = \frac{J_0}{f_{-1}}$  $1 \quad J-1$ *k f*  $f_1 - f_2$  $=$  $\overline{a}$ известны, для вычисления параметров элементов схемы ПФ можно воспользоваться данными табл. 2.9 и формулами (2.10):

$$
L_i = \frac{L_i R_1}{2\pi f_0} = \frac{k\alpha_i R_1}{2\pi f_0}; \quad C_i = \frac{C_i}{2\pi f_0 R_1} = \frac{1}{k\alpha_i 2\pi f_0 R_1}; \quad i = 1, 3;
$$

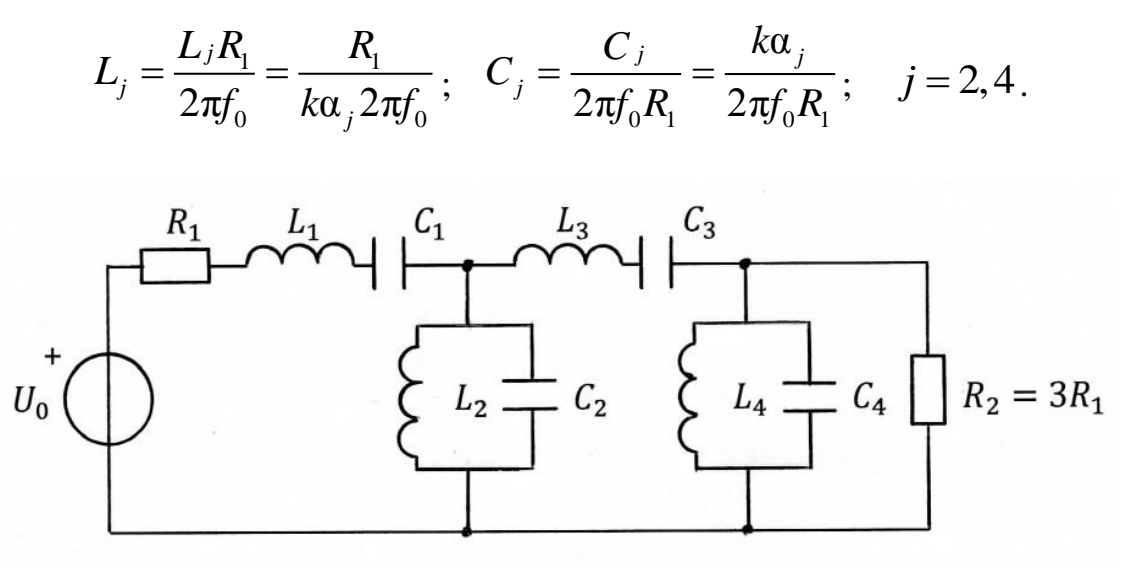

Рис. 2.13

Ориентировочная характеристика ослабления полосового фильтра приведена на рис. 2.14. Следует обратить внимание на то, что число максимумов и минимумов в полосе пропускания ПФ оказывается равным  $2n + 1 = 9$ .

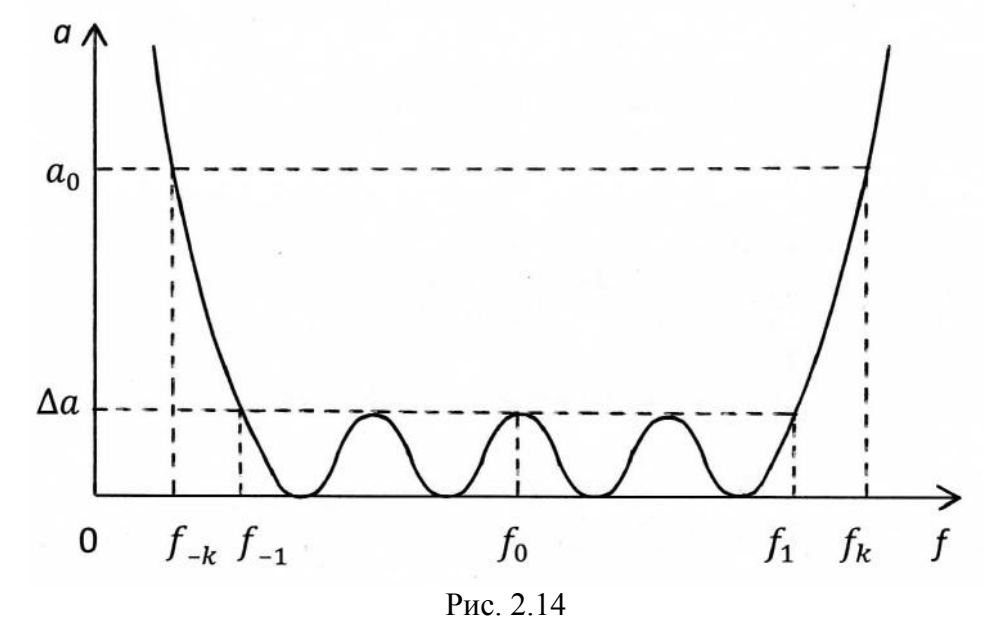

На рис. 2.15 показана схема режекторного фильтра, полученного в результате преобразования ФПНЧ 4-го порядка. Для вычисления параметров элементов схемы РФ следует воспользоваться данными табл. 2.9 и выражениям (2.10):

$$
L_i = \frac{L_i R_1}{2\pi f_0} = \frac{\alpha_i R_1}{k 2\pi f_0}; \quad C_i = \frac{C_i}{2\pi f_0 R_1} = \frac{k}{\alpha_i 2\pi f_0 R_1}; \quad i = 1, 3;
$$

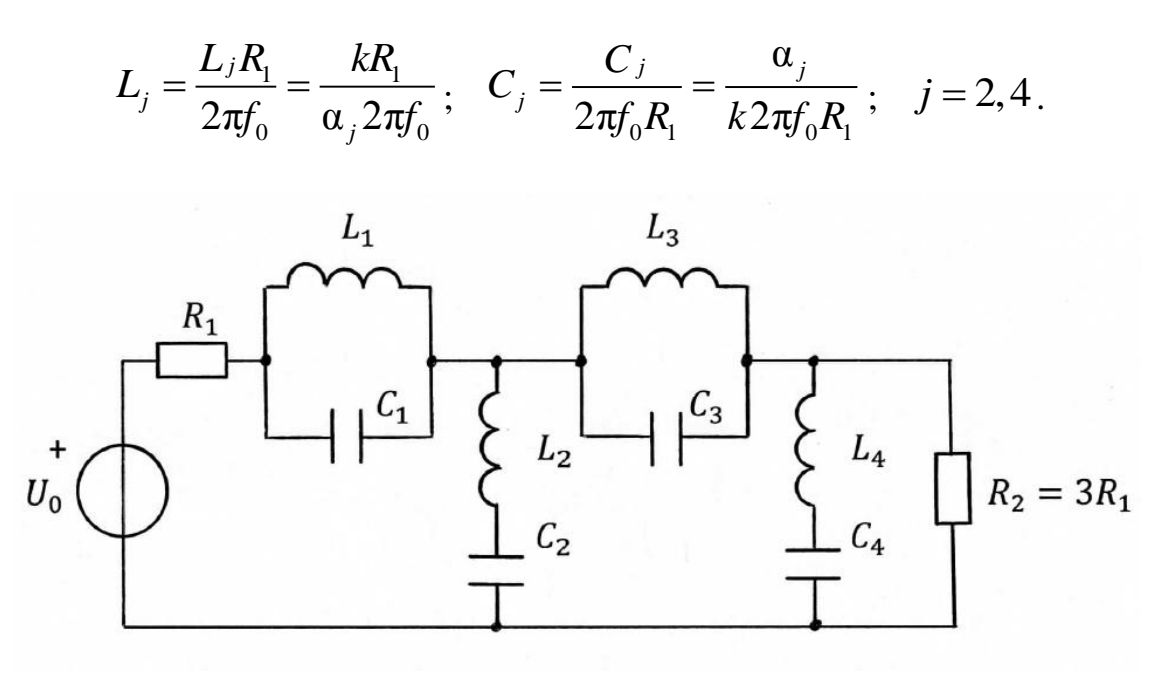

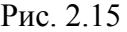

Ориентировочная характеристика ослабления режекторного фильтра показана на рис. 2.16. Следует обратить внимание на то, что число максимумов и минимумов в каждой полосе пропускания РФ равно *n* + 1 = 5.

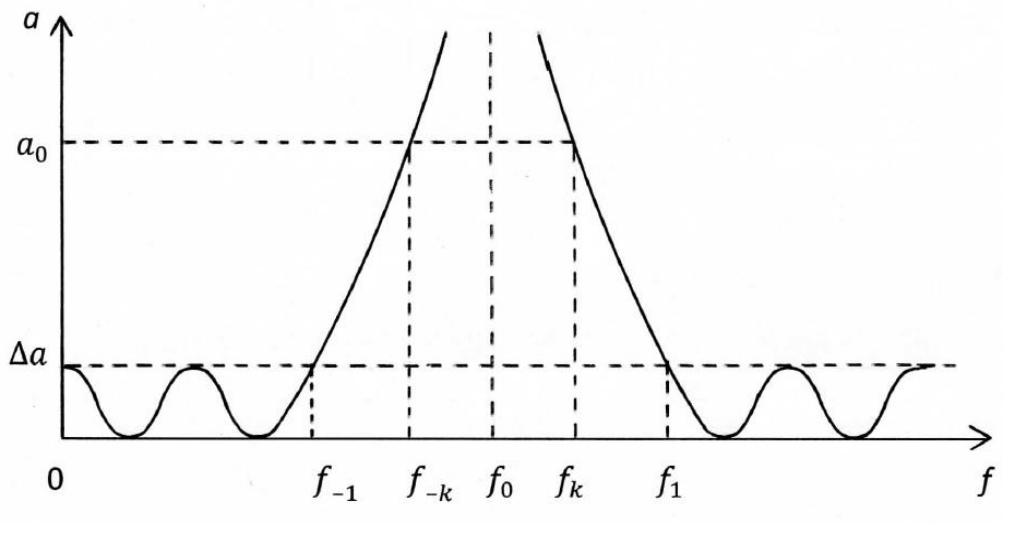

Рис. 2.16

*Рассчитать РФ с характеристикой Чебышева* при ∆*а* = 1,25 дБ, если исходные данные для расчета известны:

$$
f_{-1} = 2.3 \text{ k}\Gamma\text{u}
$$
;  $f_{-k} = 3.131 \text{ k}\Gamma\text{u}$ ;  $f_0 = 4.748 \text{ k}\Gamma\text{u}$ ;  $f_k = 7.2 \text{ k}\Gamma\text{u}$ ;  
 $f_1 = 9.8 \text{ k}\Gamma\text{u}$ ;  $a_0 = 30.0 \text{ }\text{A}\text{B}$ ;  $R_1 = 300 \text{ Om}$ .

Расчетное значение  $n_{\text{pace}} = 3,843$ . После округления до ближайшего большего целого числа получим порядок ФПНЧ (т. е. число реактивных элементов, содержащихся в его схеме), равным 4. Значение  $k = 0.6331$ ;

$$
\omega_k=1,8432
$$

Значения параметров элементов схемы РФ:  $L_1 = 36,27$  MFu;  $C_1 = 30,98$  H $\Phi$ ;  $L_2 = 6,297$  MFu;  $C_2 = 178,4$  H $\Phi$ ;  $L_3 = 48,19$  MFu;  $C_3 = 23,31$  H $\Phi$ ;  $L_4 = 8,366$  MFu;  $C_5 = 134,3$  H $\Phi$ ;  $R_1 = 300 \text{ Om}; \quad R_2 = 900 \text{ Om}.$ 

Ослабление на границах полосы задерживания ФВЧ равно 31,7 дБ.

Число максимумов и минимумов в каждой полосе пропускания РФ равно 5.

Для расчета ослабления  $a_0$ , дБ на частоте  $f_k$  следует воспользоваться выражениями (2.2) и (2.3). Учитывая, что ослабление на частоте проектируемого фильтра равно ослаблению ФПНЧ на частоте  $\omega_k$ , расчет следует вести по формулам:

для фильтра с характеристикой Баттерворта

$$
a_0 = 20n \cdot \lg \omega_k + 10 \cdot \lg(10^{0.1\Delta a} - 1), \tag{2.11}
$$

для фильтра с характеристикой Чебышева

$$
a_0 = 20n \cdot \lg \left( \omega_k + \sqrt{\omega_k^2 - 1} \right) - 6 + 10 \cdot \lg(10^{0.1\Delta a} - 1) \tag{2.12}
$$

#### Контрольные вопросы

Для успешной защиты курсовой работы следует подготовиться к ответу на перечисленные ниже вопросы. После каждого вопроса приведена литература с указанием соответствующих страниц.

1. Дайте определение полинома Гурвица и укажите его основные свойства. Почему нижеприведенные полиномы не являются полиномами Гурвица?

a)  $p^2 + jp + 2$ ; 6)  $p^2 + 3$ ; B)  $4p^2 + p - 6$ .  $[1, c. 245, 249-251; 3, c. 8-10].$ 

2. Что вам известно о расположении нулей и полюсов передаточных функций устойчивых цепей? Почему каждая из приведённых ниже функций не может представлять собой передаточную функцию?

a)  $1/(p-1)$ ; 6)  $p^2/(p+1)$ ; <br> B)  $p^2/(p^2-p+1)$ . [**1**, с. 407–409; **3**, с. 6–8].

**3.** Каким требованиям должна удовлетворять амплитудноквадратичная характеристика цепи? Поясните, почему приведенные ниже функции не являются амплитудно-квадратичными характеристиками?

а) 1/(1  $(\begin{pmatrix} 2 \\ -\omega \end{pmatrix})$ ; 6)  $\omega/(1+\omega^2); \quad \text{B)}$  $\omega^4/(1+\omega^2)$ . [**1**, с. 409–410; **3**, с.11].

**4.** Как классифицируют электрические фильтры в зависимости от расположения полос пропускания и задерживания? [**1**, с. 444–445; **3**, с. 43–45].

**5.** В чем особенности частотной зависимости ослабления фильтра с характеристиками Баттерворта? Как выглядит характеристика ослабления фильтра нижних частот либо верхних частот заданного порядка? [**1**, с. 447–449; **3**, с. 45–48].

**6.** В чем особенности частотной зависимости ослабления фильтра с характеристиками Чебышева? Как связана характеристика ослабления фильтра в полосе пропускания с порядком фильтра? [**1**, с. 450–453; **3**, с. 48–50].

**7.** В чем заключается метод преобразования частоты? Преобразуйте в качестве примера схему фильтра-прототипа нижних частот (ФПНЧ) в схемы ФВЧ, ПФ и РФ.

[**1**, с. 457–459; **3**, с. 61–63].

**8.** Как преобразуется характеристика ослабления ФНЧ в результате частотного преобразования этого фильтра в ФВЧ, ПФ, РФ? Нарисуйте равноволновую характеристику ослабления ФНЧ 4-го порядка и преобразуйте ее в характеристики ФВЧ, ПФ и РФ.

[**1**, с. 459–462; **3**, с. 63–66].

**9.** Как по заданной передаточной функции построить лестничную схему *LC*-фильтра? Покажите схемы фильтров, передаточные функции которых в режиме двусторонней нагрузки имеют вид следующий:

3  $\frac{3}{3}$   $\frac{2}{3}$  $a_3 p^{\circ} + a_2 p^{\circ} + a_1 p + a_0$ *р*  $\frac{1}{a_3 p^3 + a_2 p^2 + a_1 p + a_0}$ ; 2  $\frac{r}{4 + a n^3 + a n^2}$  $a_4 p^4 + a_3 p^3 + a_2 p^2 + a_1 p + a_0$ *р*  $\frac{p}{a_4 p^4 + a_3 p^3 + a_2 p^2 + a_1 p + a_0}$ . [**1**, c. 470–472].

10. В чем заключается метод уравнивания коэффициентов? Примените этот метод для реализации односторонне нагруженной лестничной LC-цепью передаточной функции  $H(p) = 1/(p^2 + 1, 2p + 1)$ .  $[1, c. 476-478; 3, c. 33-35].$ 

11. Что такое каскадно-развязанная реализация? Как ее осуществить? Выберите из приведенных простейших передаточных функций те, из которых могут формироваться передаточные функции ФНЧ, ФВЧ, ПФ и РФ:

a) 
$$
\frac{1}{a_1p + a_0}
$$
; 6)  $\frac{p}{a_1p + a_0}$ ; b)  $\frac{1}{a_2p^2 + a_1p + a_0}$ ;  
\nr)  $\frac{p}{a_2p^2 + a_1p + a_0}$ ; a)  $\frac{p^2}{a_2p^2 + a_1p + a_0}$ ; e)  $\frac{(p^2 + \omega_0^2)}{a_2p^2 + a_1p + a_0}$ .  
\n[1, c. 484–486; 3, c. 23–24].

#### СПИСОК ЛИТЕРАТУРЫ

1. Белецкий, А. Ф. Теория линейных электрических цепей: учебник. 2-е изд. / А. Ф. Белецкий. – СПб. : Издательство «Лань», 2009. – 544 с.

2. Бакалов, В. П. Основы теории цепей: учебник для вузов / В. П. Бакалов, В. Ф. Дмитриков, Б. И. Крук: под ред. В. П. Бакалова. 3-е изд. – М.: Горячая линия - Телеком, 2009. - 596 с.

3. Артым, А. Д. Синтез линейных электрических цепей: учебное пособие / А. Д. Артым, А. Ф. Белецкий; ЛЭИС. - Л., 1981. - 78 с.

#### **СОДЕРЖАНИЕ**

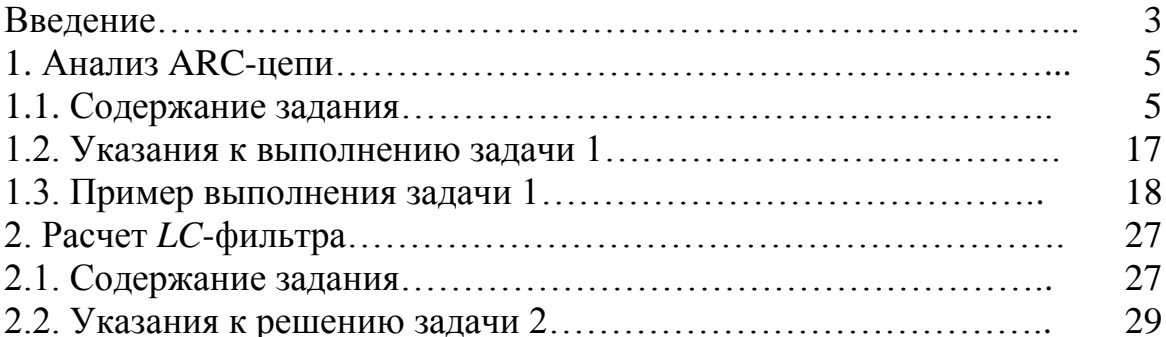

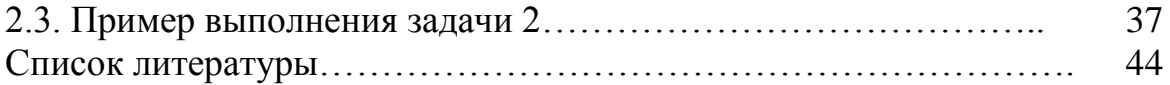

Павлов Владимир Яковлевич Логвинова Нина Константиновна Черных Юрий Константинович Сергеев Валерий Варламович Шушпанов Дмитрий Викторович

# **ТЕОРИЯ ЭЛЕКТРИЧЕСКИХ ЦЕПЕЙ**

# **Анализ** *ARC***-цепи и расчет** *LC***-фильтра**

Методические указания к выполнению курсовой работы Ответственный редактор **В. Я. Павлов**

Редактор **Л. А. Медведева**

План 2013 г., п. 187

Подписано к печати 15.04.2013 Объем 2,75 усл.-печ. л. Тираж 110 экз. Заказ 305 РИД СПбГУТ. 191186 СПб., наб. р. Мойки, 61 Отпечатано в СПбГУТ

# *ТЕОРИЯ ЭЛЕКТРИЧЕСКИХ ЦЕПЕЙ*

# *Анализ ARC-цепи и расчет LC-фильтра*

**Методические указания**

**к выполнению курсовой работы**

**САНКТ-ПЕТЕРБУРГ 2013**